Oracle Financial Services Data Integration Hub Foundation Pack Extension for Oracle Flexcube Universal Banking Interface

User Manual

**8.0.5.0.0**

ORACLE<sup>®</sup> **FINANCIAL SERVICES** 

# **TABLE OF CONTENTS**

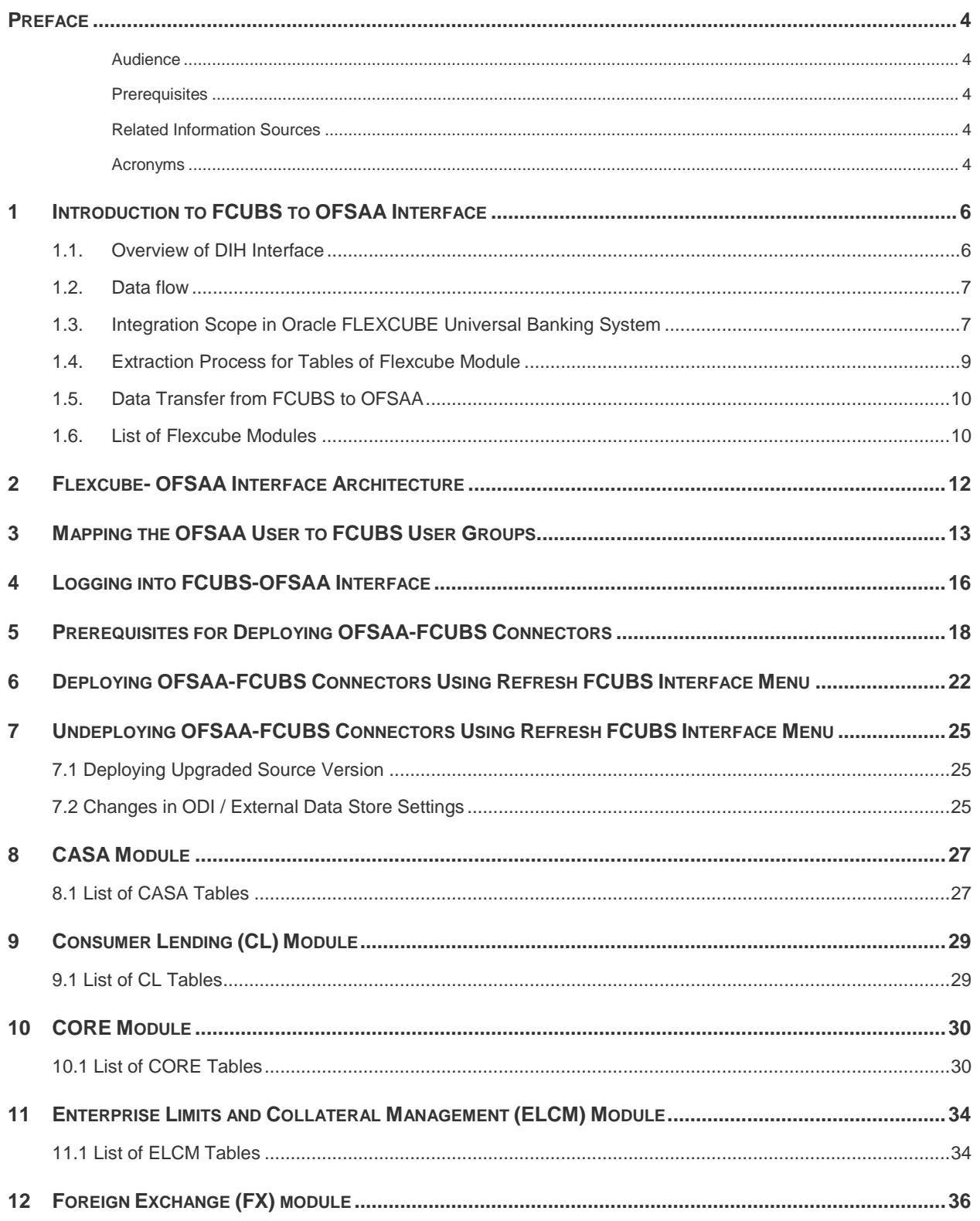

# ORACLE<sup>®</sup>

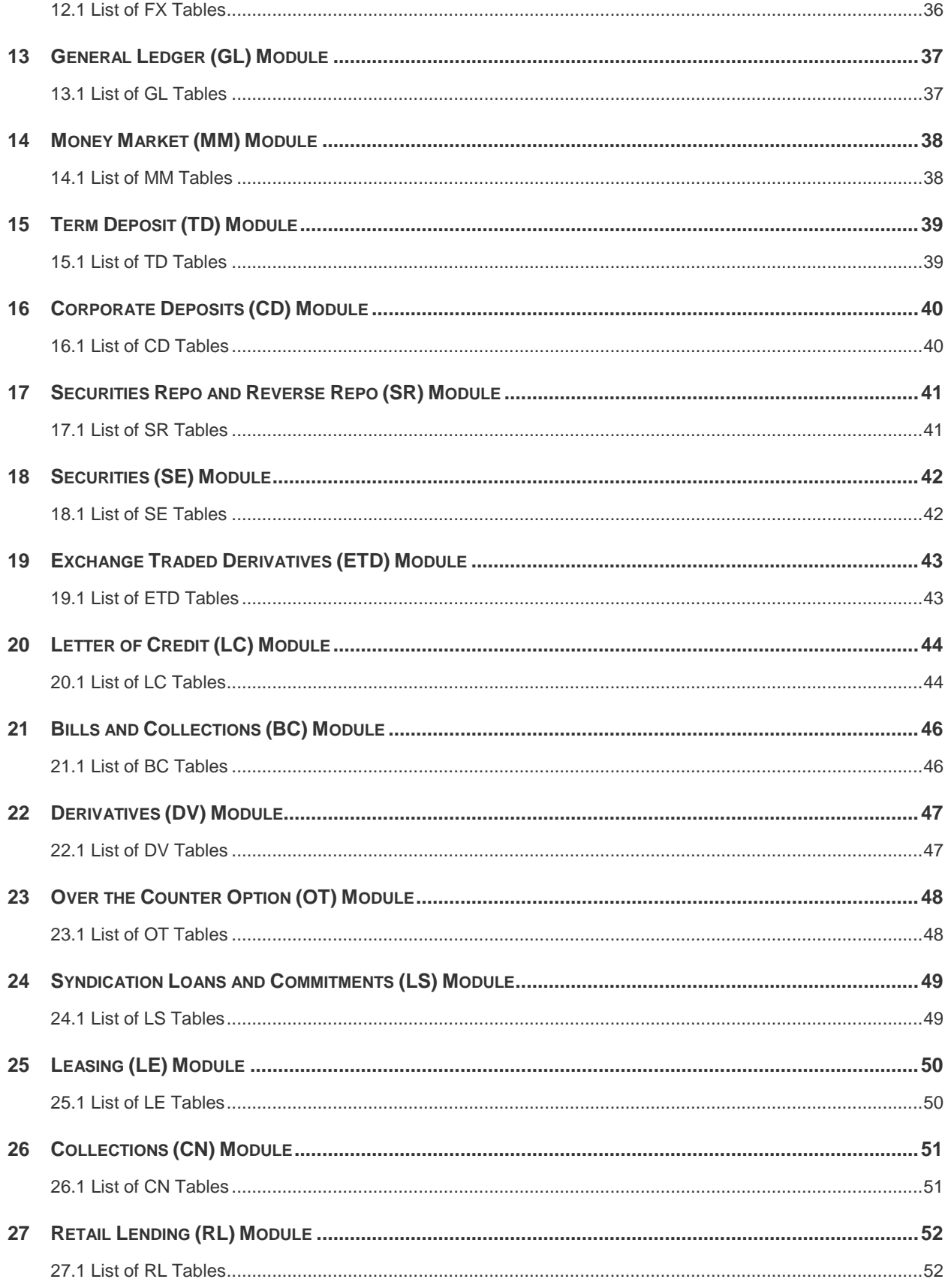

### <span id="page-3-0"></span>**Preface**

#### <span id="page-3-1"></span>**Audience**

Following are the intended audience for the FCUBS user guide:

- ETL Developers: The ETL Developers from the IT Department of the financial services institution, who do the data sourcing.
- Business Analysts: The business analysts from the IT Department of the financial services institution, who do the mapping of the tables.

#### <span id="page-3-2"></span>**Prerequisites**

- **Data Integration Hub (DIH) should be installed**
- OFSAA FCUBS Interface should be installed
- Oracle Data Integrator environment for executing the interfaces

#### <span id="page-3-3"></span>**Related Information Sources**

Along with this user manual, you can also refer to the following documents [OHC](http://docs.oracle.com/cd/E60528_01/homepage.htm) documentation Library:

- Oracle Financial Services Data Integration Hub User Guide 8.0.5.0.0
- Oracle Financial Services Data Integration Hub Applications Pack Installation Guide Release 8.0.5.0.0
- Oracle Flexcube UBS-OFSAA Integration guide

#### <span id="page-3-4"></span>**Acronyms**

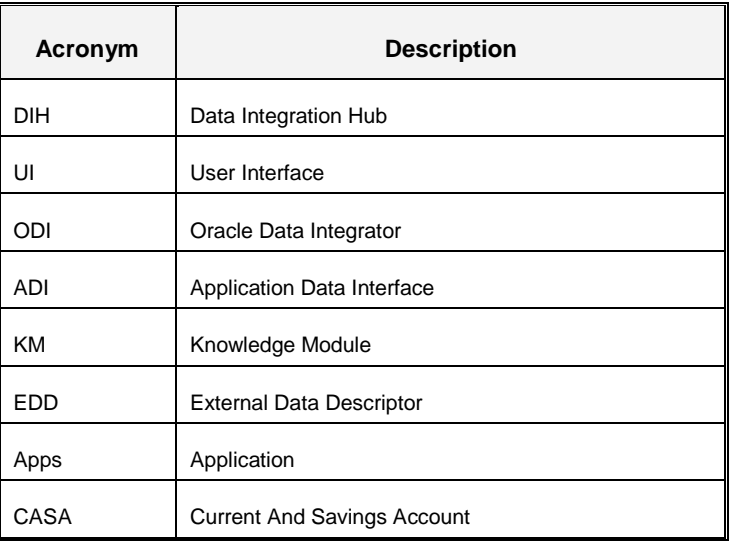

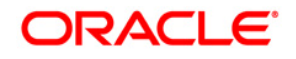

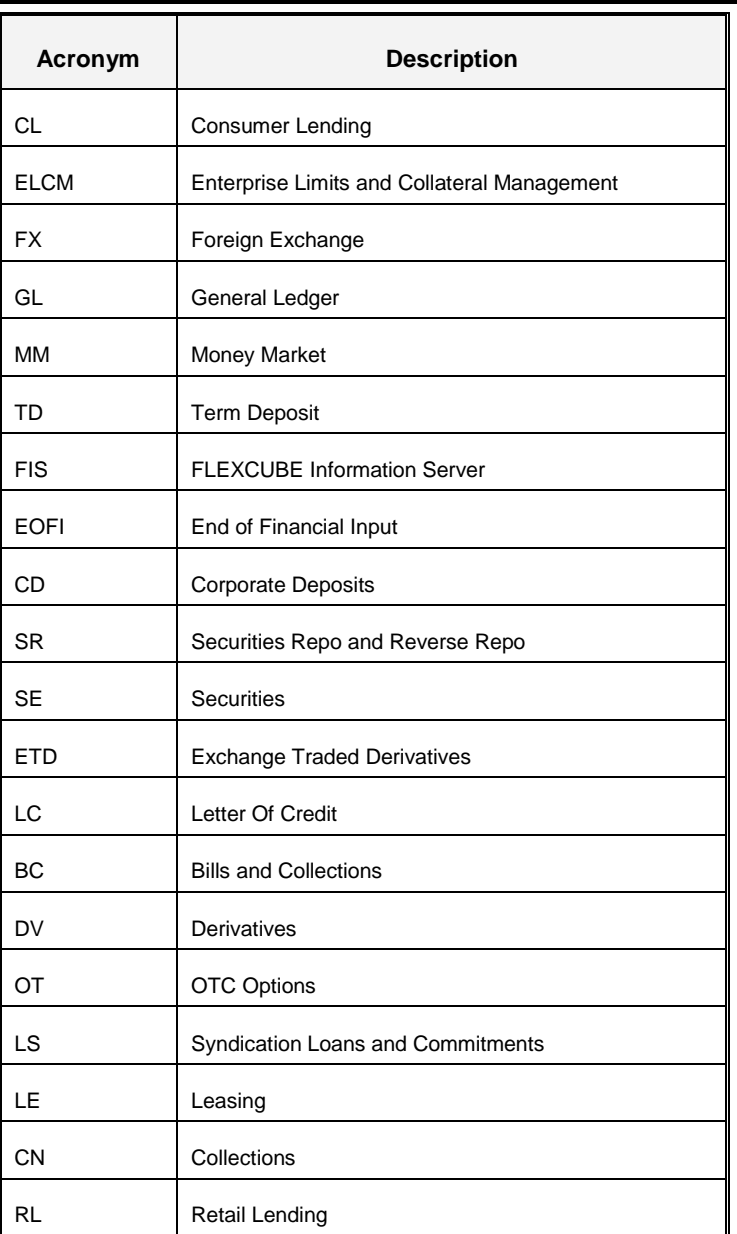

# <span id="page-5-0"></span>1 **Introduction to FCUBS to OFSAA Interface**

#### <span id="page-5-1"></span>**1.1.Overview of DIH Interface**

Data Integration Hub (DIH) enables to load the data from the source systems to the OFSAA staging tables, through logical interfaces, known as Application Data Interfaces (ADI). DIH provides a set of User Interfaces (UI), which is used to define and maintain External Data Descriptors (EDD), Application Data Interfaces, and also map the EDDs and ADIs through Connectors. The mappings can be one to one, one to many, and many-to-many.

The source systems that supply data include, the core banking systems, rating systems, modeling systems, and so on. In the absence of DIH, the data from the source systems are extracted, transformed, and loaded (ETL process) to the physical tables in Oracle Data Integrator (ODI). With DIH, the ETL activity is not replaced; but DIH serves as an abstract, logical layer to the physical tables in Oracle Data Integrator (ODI).

Oracle Financial Services Analytical applications(OFSAA) enables financial institutions to measure and meet risk-adjusted performance objectives, cultivate a risk management culture, lower the costs of compliance and regulation, and improve customer insight.

Oracle FLEXCUBE Universal Banking (FCUBS) supports the changing landscape of retail, corporate, and investment banking needs with strong transaction banking and Islamic banking capabilities.

The current FCUBS-OFSAA interfaces, transfers all key data elements across various modules within FCUBS to OFSAA Common Staging Area (CSA).

The integration between the Oracle FCUBS and the OFSAA enables the financial institutions to:

- get insight to customer patterns based on the data captured in core banking
- achieve end-to-end improvement in business delivery
- achieve effective performance and risk free management using the available customer data

This integration is achieved by handing off FCUBS core banking data with OFSAA through FLEXCUBE Information Server (FIS) and DIH.

**NOTE:** The supported version of FCUBS is 12.0.3.0.

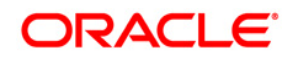

#### <span id="page-6-0"></span>**1.2.Data flow**

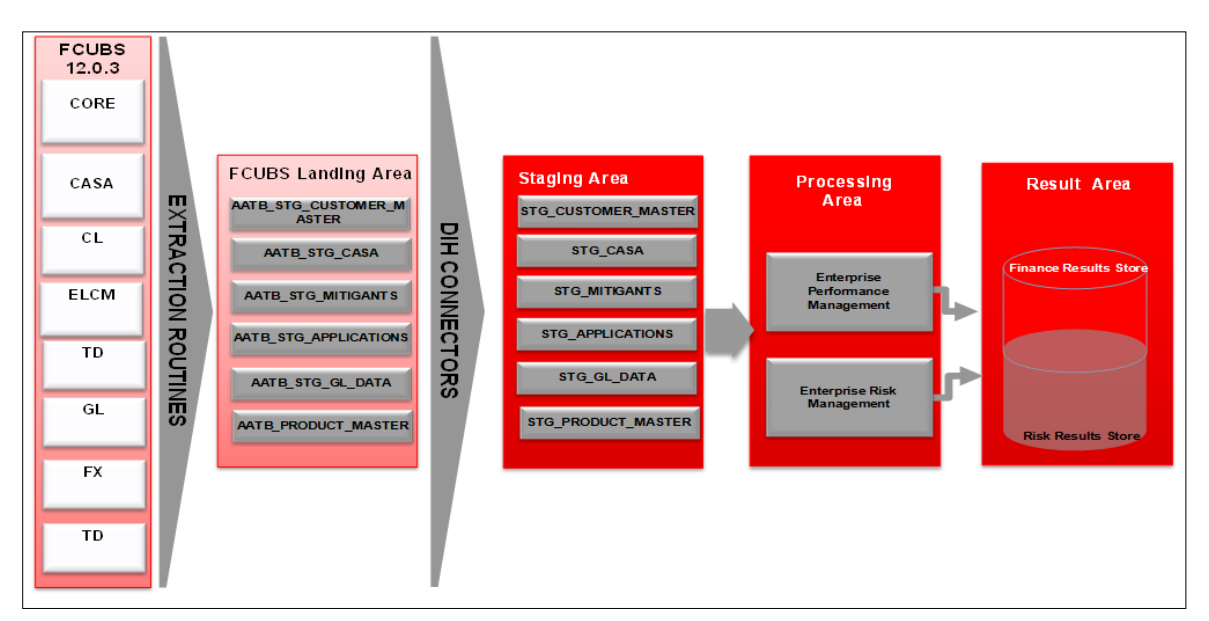

The procedures are packaged within FCUBS which populates data from various tables in FCUBS to several landing area tables after execution. Essentially a 1:1 mapping is done between the landing area table (EDD) and OFSAA staging area table (ADI). Most of the calculations and transformations are done within these extraction routines. The DIH connector pulls data from the landing tables and populates the same in the staging area tables.

### <span id="page-6-1"></span>**1.3.Integration Scope in Oracle FLEXCUBE Universal Banking System**

The following integration activities take place in Oracle FLEXCUBE Universal Banking System.

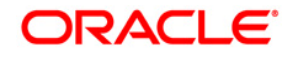

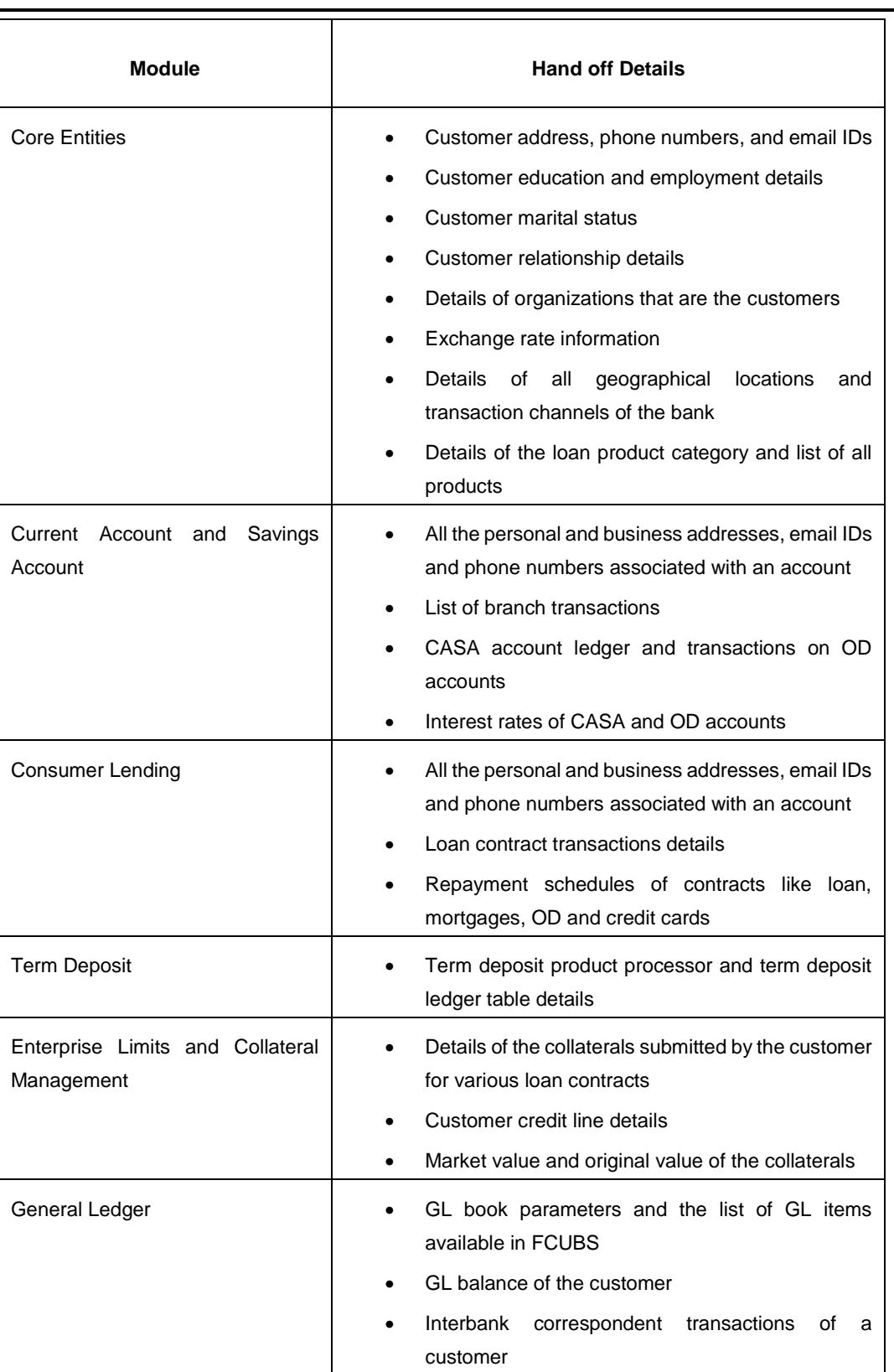

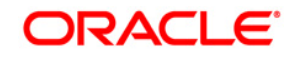

#### **OFS DIH Foundation Pack Extension for FCUBS User Manual**

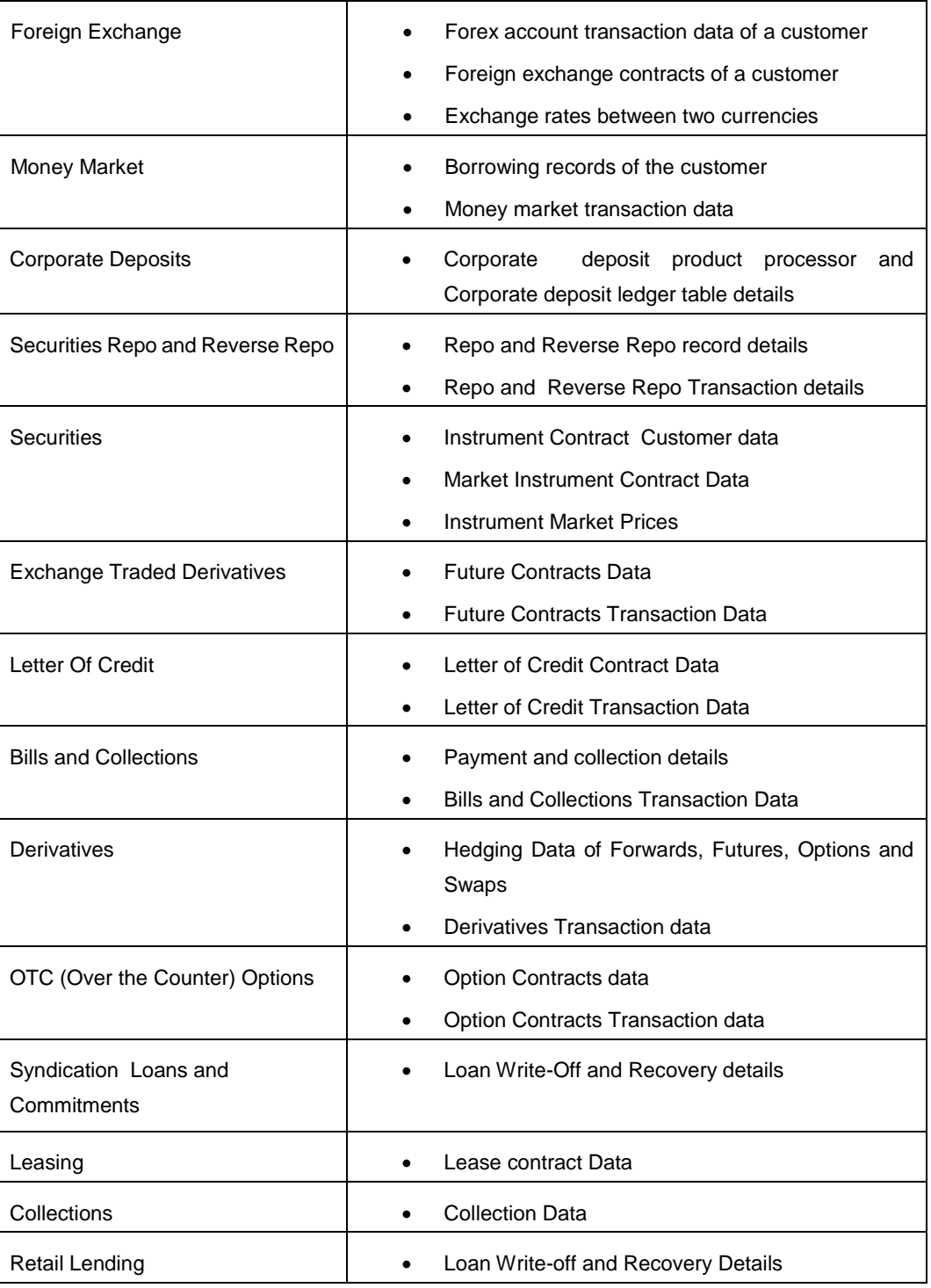

### <span id="page-8-0"></span>**1.4.Extraction Process for Tables of Flexcube Module**

FIS is used as the gateway in the FCUBS - OFSAA integration. FCUBS internally uses FIS framework components to extract data and stores the data in the staging tables of FCUBS. During End of Financial Input (EOFI) batch, the module wise data in FIS are extracted to staging tables in FCUBS. FCUBS provides a control table to indicate successful data extraction. OFSAA pulls the data from the tables in FCUBS using the DIH connector. If source and target systems are in the same database, then data from source staging table are transformed and loaded to fact and dimension tables in target system using synonyms. If the source and target systems are in different database, then data from source staging table are loaded to target staging table using transportable table spaces. The transfer or extraction of data from FCUBS to OFSAA differs based on the staging tables as follows:

- Master table Incremental data between two extraction dates are transferred.
- Maintenances and contract tables Entire transaction data are transferred in each extraction.
- Transaction table Data related to the transactions created on the extraction date are transferred.

#### <span id="page-9-0"></span>**1.5.Data Transfer from FCUBS to OFSAA**

The core banking data in Oracle FCUBS are transferred to OFSAA using FIS. The data in FCUBS staging tables are mapped to FIS staging table. During end of day, the core banking data are sent to FIS. OFSAA then picks the data from FIS through DIH.

For details on data transfer from FCUBS to OFSAA, refer to the attached sheet FCUBS\_OFSAA\_Data\_Transfer\_Details.xls.

The file [FCUBS OFSAA data transfer details](http://docs.oracle.com/cd/E60528_01/books/FCUBS/Embedded_Files/FCUBS_OFSAA_data_transfer_details.xlsx) has the following details:

- Source System
- Target System
- Data Transferred
- Source System Module
- FCUBS Staging Table Name
- Extraction Package Name
- Target System Table Name
- Extraction Routine
- Data Included in the Extraction

#### <span id="page-9-1"></span>**1.6.List of Flexcube Modules**

The modules used in Flexcube are as follows:

- CASA
- CL

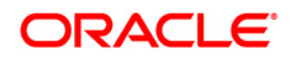

- CORE
- ELCM
- $\bullet$  FX
- GL
- MM
- TD
- $\bullet$  CD
- $\bullet$  SR
- $\bullet$  SE
- ETD
- $\bullet$  LC
- $\bullet$  BC
- ED
- DV
- $\bullet$  OT
- LS
- LE
- $\bullet$  CN
- RL

# <span id="page-11-0"></span>2 **Flexcube- OFSAA Interface Architecture**

In this data flow environment diagram, the data is extracted from FCUBS to the FCUBS landing zone. This data, with the help of DIH Connectors, is loaded to DIH ADI which in turn is mapped to the OFSAA Staging table.

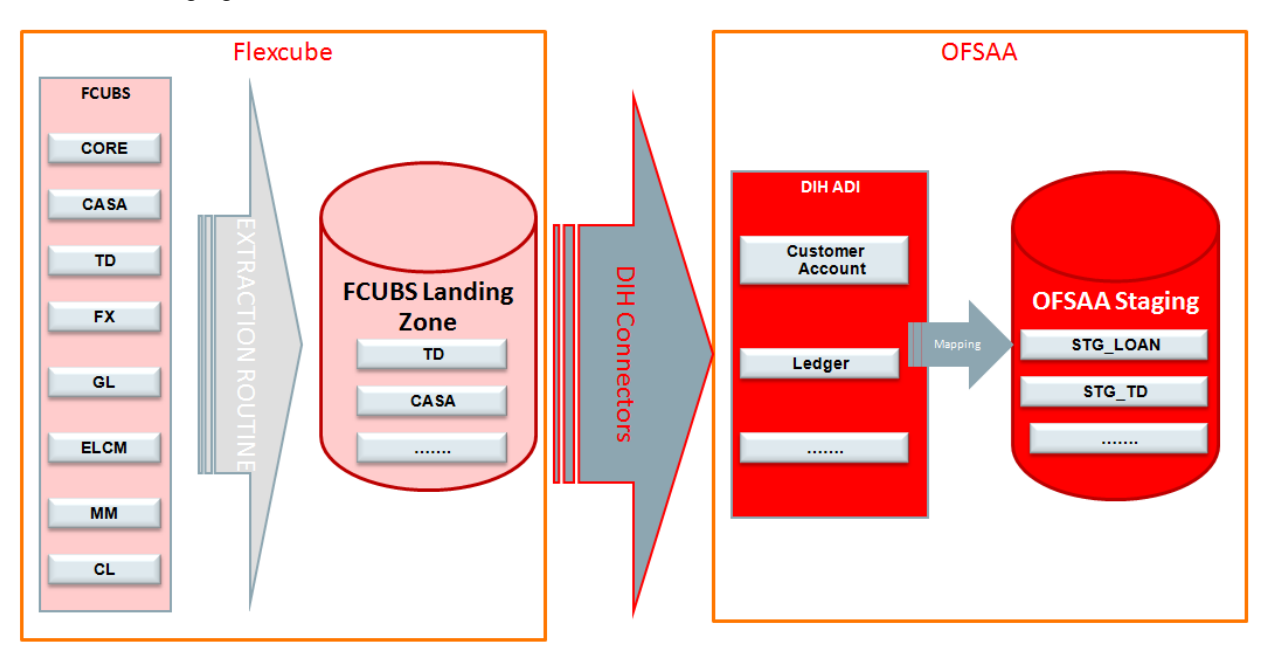

## <span id="page-12-0"></span>3 **Mapping the OFSAA User to FCUBS User Groups**

User group mapping enables you to map user(s) to specific user group which in turn is mapped to a specific Information Domain and role. Every User Group mapped to the infodom should be authorized. Else, it cannot be mapped to users.

User Group Map screen displays fields such as **User ID**, **Name**, and the corresponding **Mapped Groups**. You can view and modify the existing mappings within the **User Group Maintenance** screen.

To access User Group Mapping navigate to, and click Identity Management section. For details on mapping user to user groups refer to *[OFSAAI User Guide](http://docs.oracle.com/cd/E60058_01/homepage.htm)* in OHC documentation library.

| <b>Name</b>               | <b>Description</b>                                                                                                    |
|---------------------------|----------------------------------------------------------------------------------------------------|
| <b>FCUBS Admin</b>        | User mapped to this group will have access to all the menu items for entire<br>FCUBS Application. The exclusive menu's which are available only to this group<br>users are FCUBS Administration |
| <b>FCUBS Data Mapping</b> | User mapped to this group will have access to FCUBS Data Mapping Menu                                                                                                    |
| <b>FCUBS Operator</b>     | User mapped to this group will have access to Orchestration and Execution<br>Menu                                                                                                    |

**Seeded User Groups for OFSAA - FCUBS Interface**

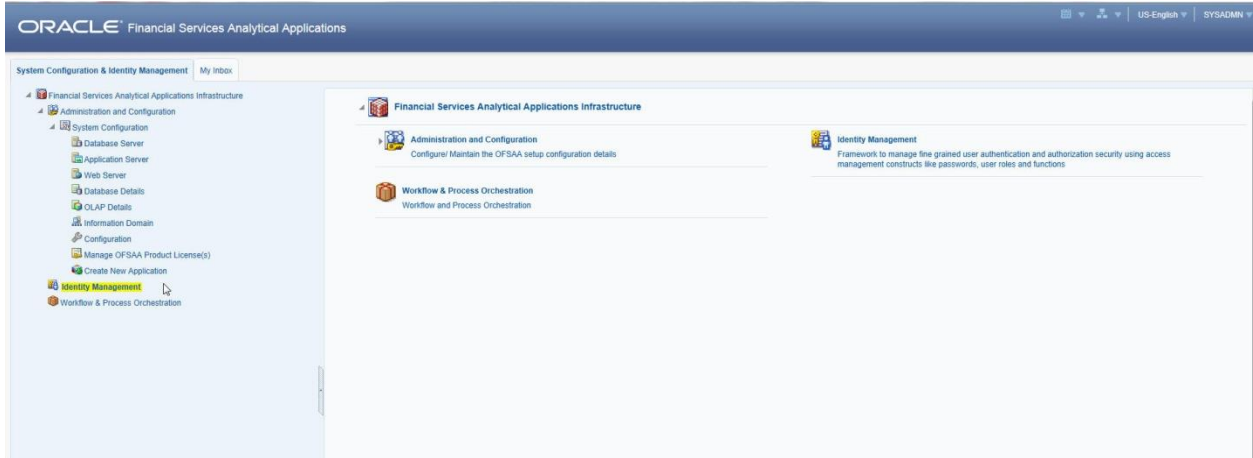

#### **Identity Management**

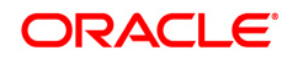

### **OFS DIH Foundation Pack Extension for FCUBS User Manual**

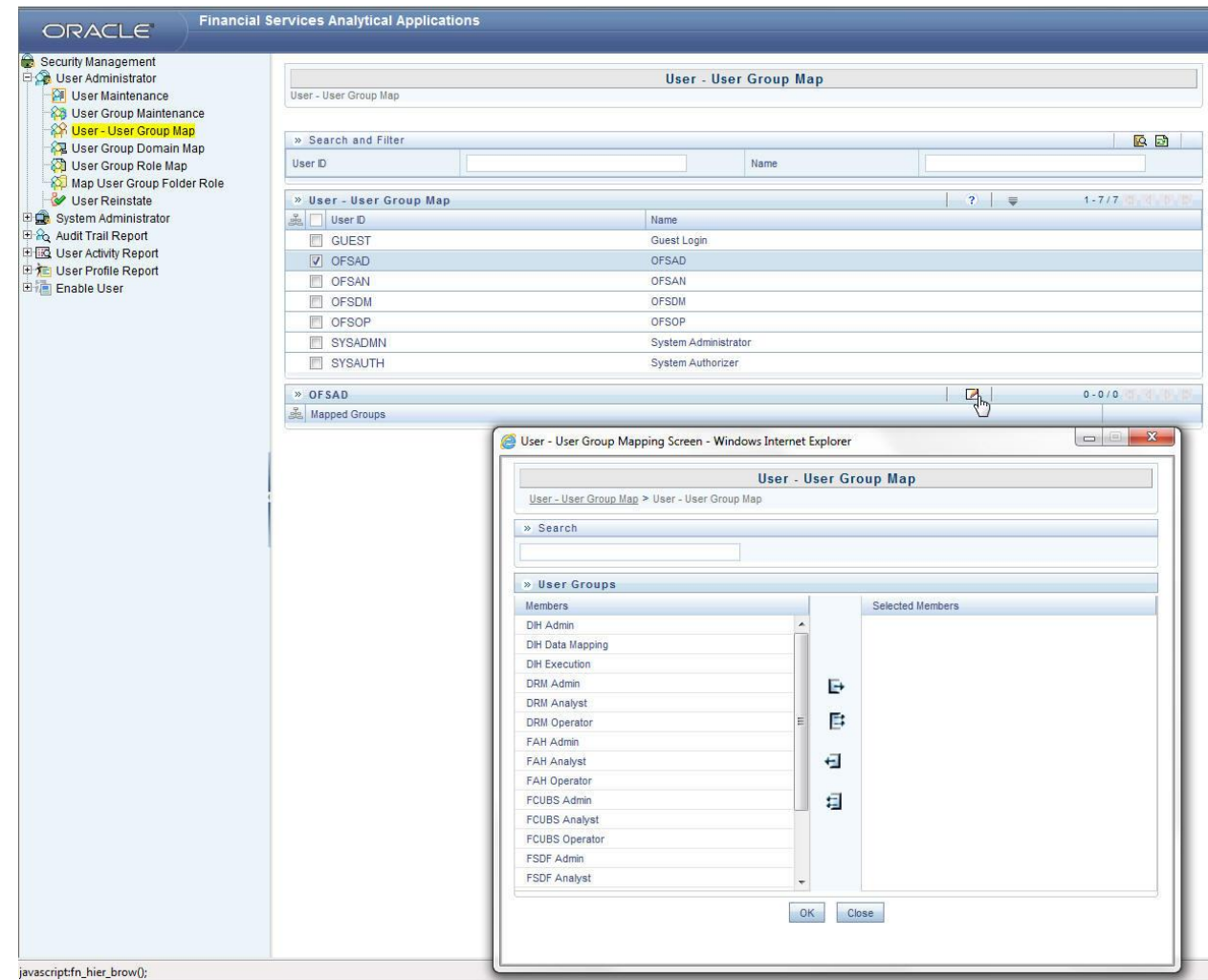

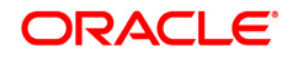

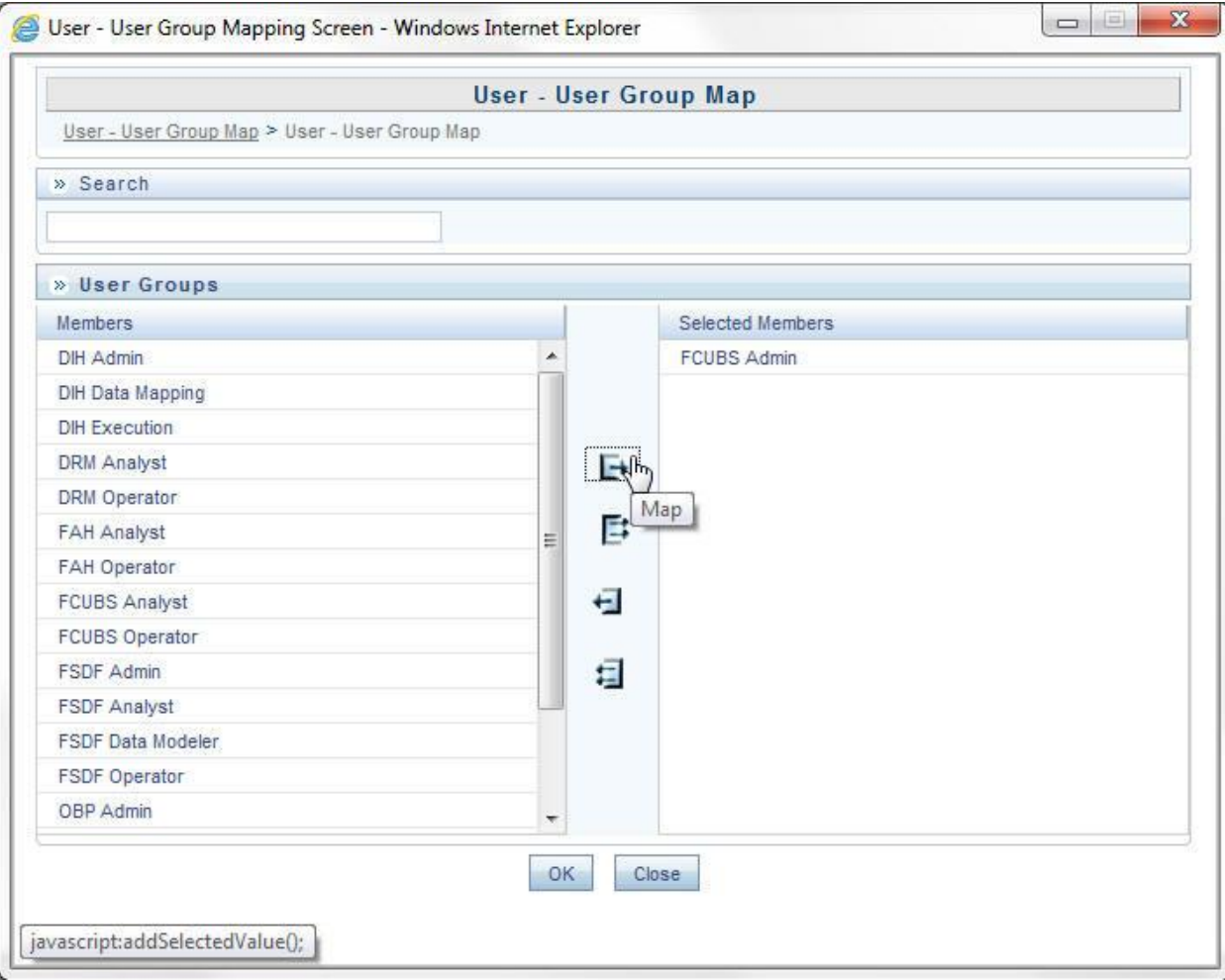

# <span id="page-15-0"></span>4 **Logging into FCUBS-OFSAA Interface**

Access the FCUBS-OFSAA Interface using your login credentials (User ID and password). The built-in security system ensures that you are permitted to access the window and actions based on the authorization only.

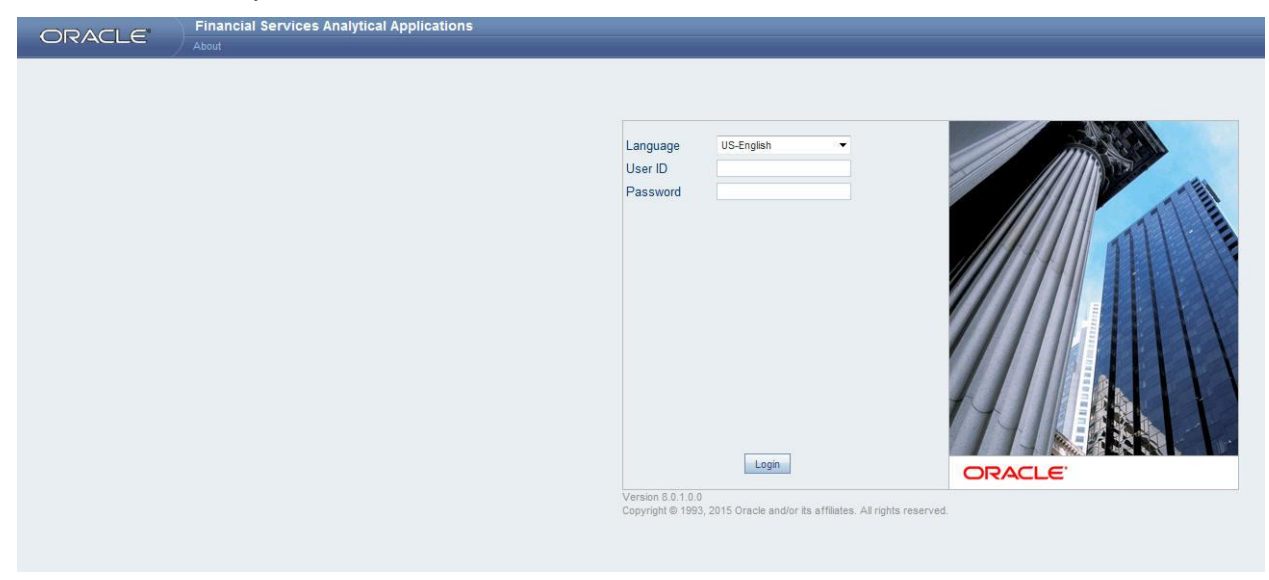

After logging into the application, select *Interface for Oracle Flexcube Universal Banking*  **System** from the applications drop-down list.

**NOTE:** You should be mapped at least any one of the FCUBS user groups in order to get the application in the drop down.

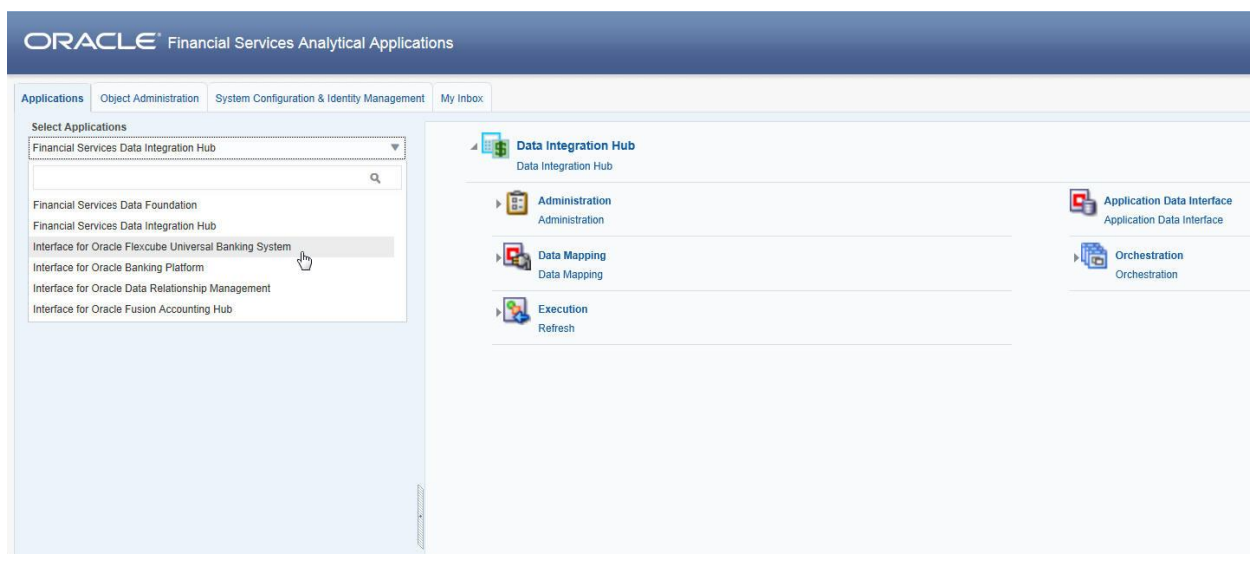

The FCUBS-OFSAA landing page is displayed below.

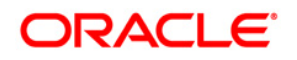

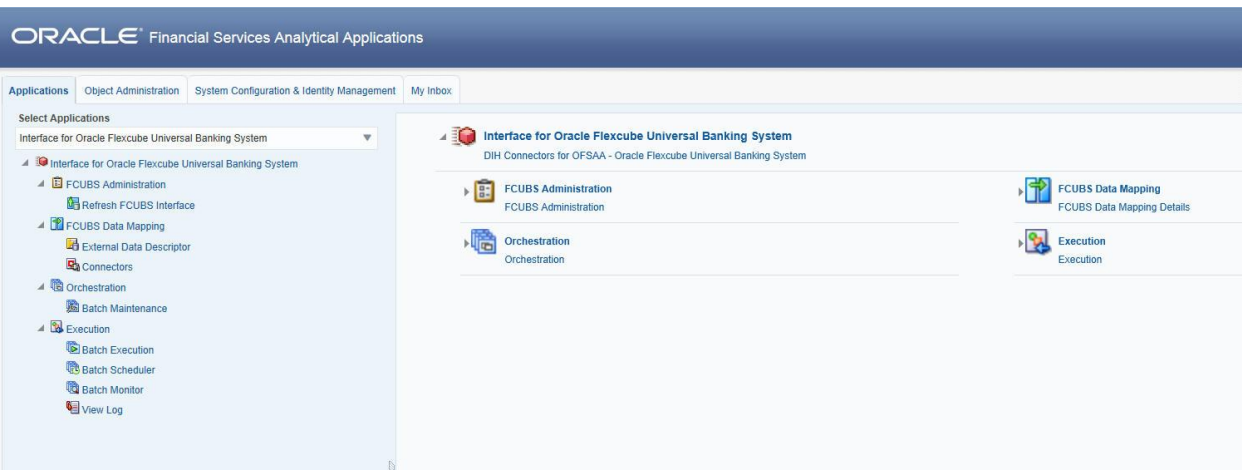

### <span id="page-17-0"></span>5 **Prerequisites for Deploying OFSAA-FCUBS Connectors**

The deployment process requires the following actions to be performed as prerequisites. Ensure that these requirements are met before starting the deployment using Refresh FCUBS interface menu.

- The user must be mapped to the user group **FCUBS Admin** in order to get the Refresh FCUBS Interface menu.
- The user should have mapped to **DIH Admin** and **DIH Data Mapping** user groups to configure the Oracle Data Integrator (ODI) settings and External Data Store respectively.

Follow the below steps:

- 1. Complete the ODI settings using **Settings** option in **DIH Application Administration** menu before deploying the interface.
- 2. Click Settings in Administration screen**.**

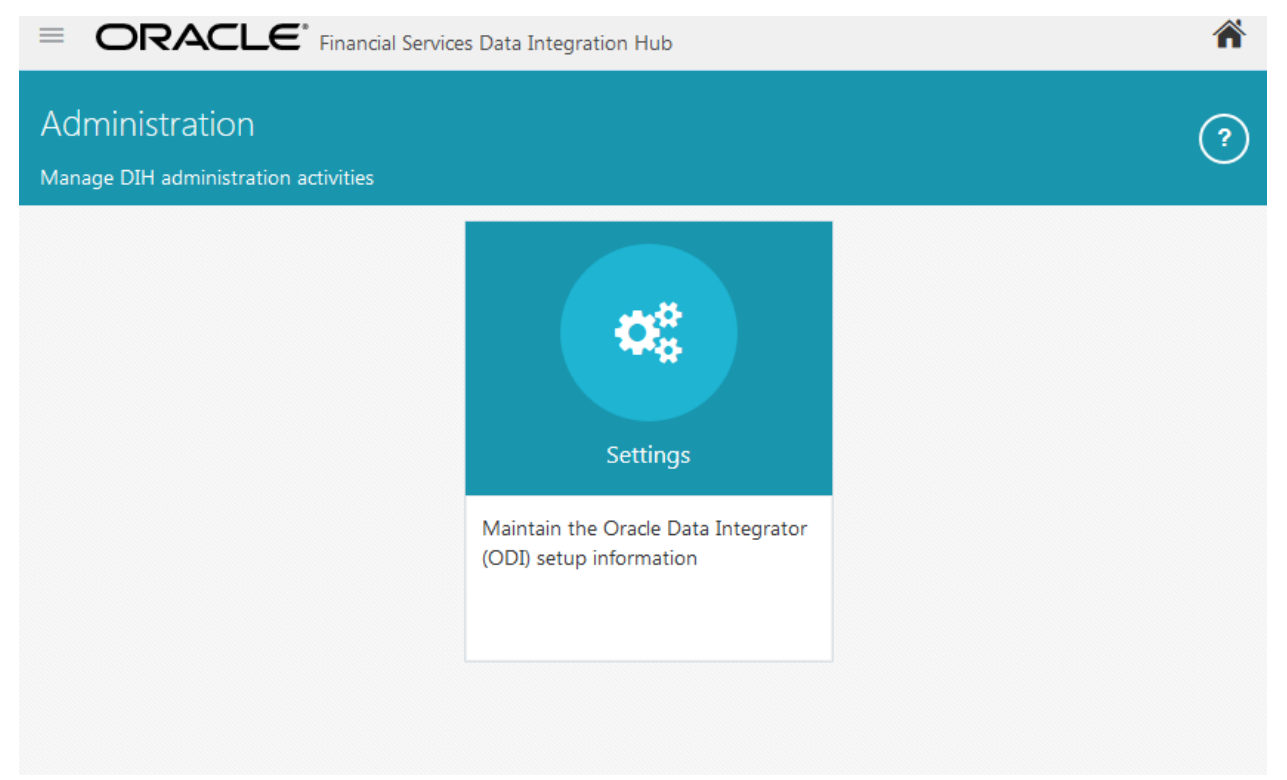

3. The ODI settings screen is displayed. Update the setting information correctly before proceeding to the deployment of FCUBS interface connectors.

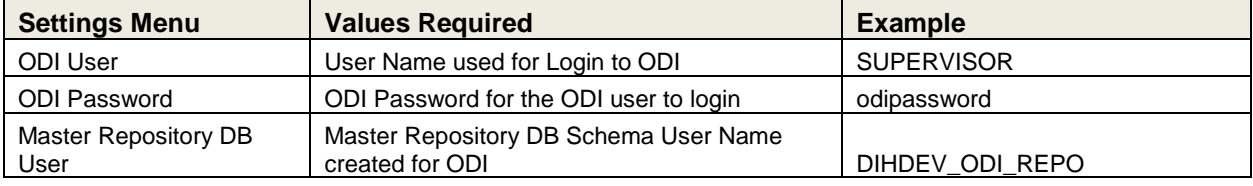

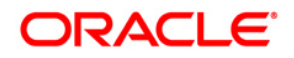

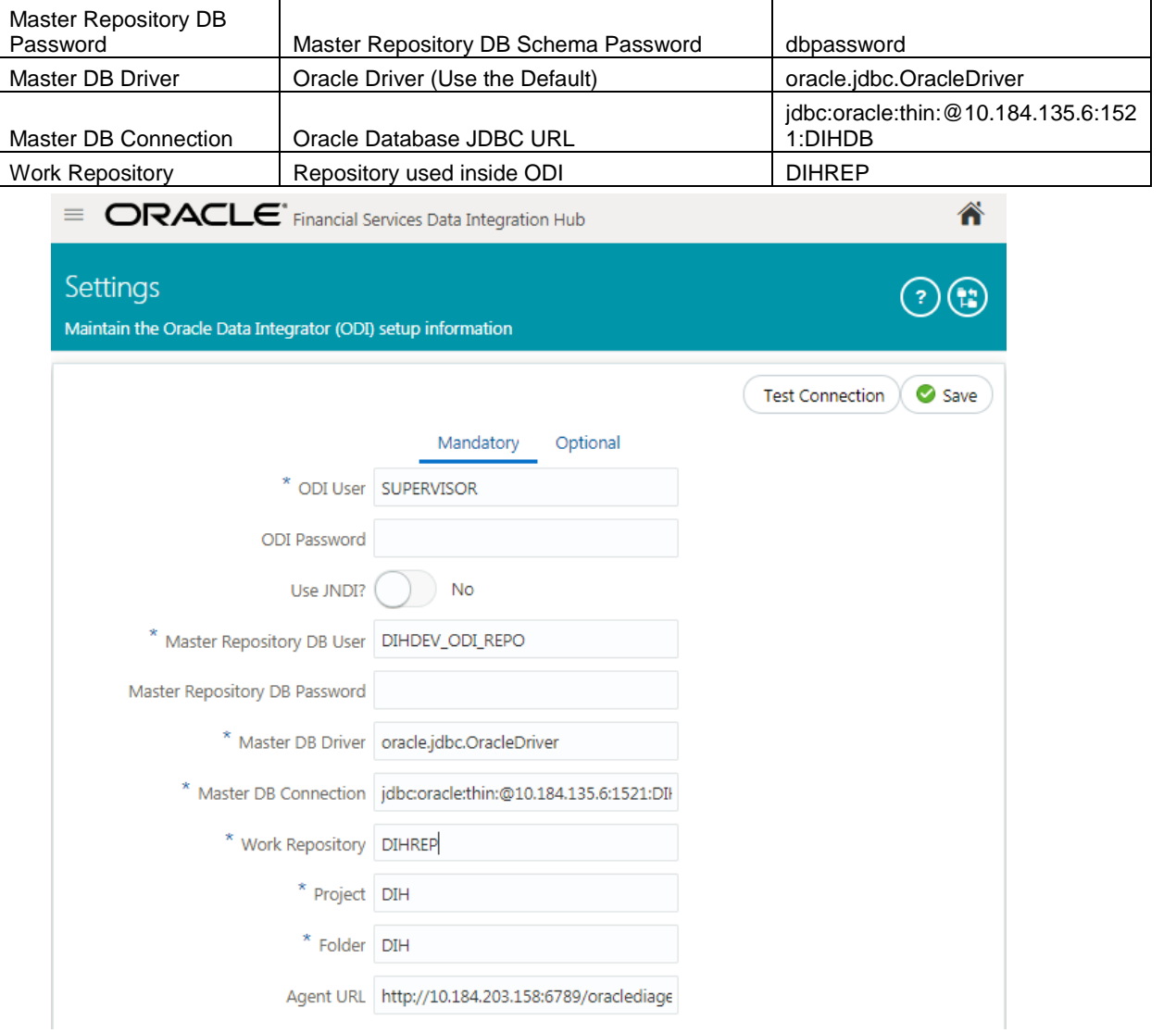

4. A source named **FCUBS\_STAGE\_SRC** is present in **External Data Store** under **DIH Application**. Select the entry which is present as **FCUBS\_STAGE\_SRC** to **Edit.**

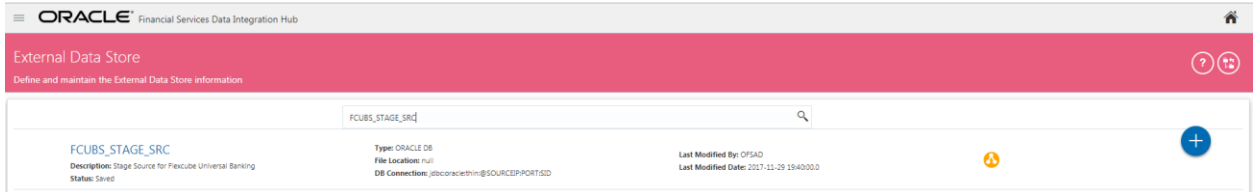

5. Provide the details of FCUBS schema user name and password where you have the Landing Tables of FCUBS Application. Refer to **DIH User Manual** for more details on External Data Store File settings.

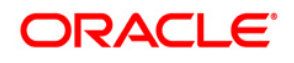

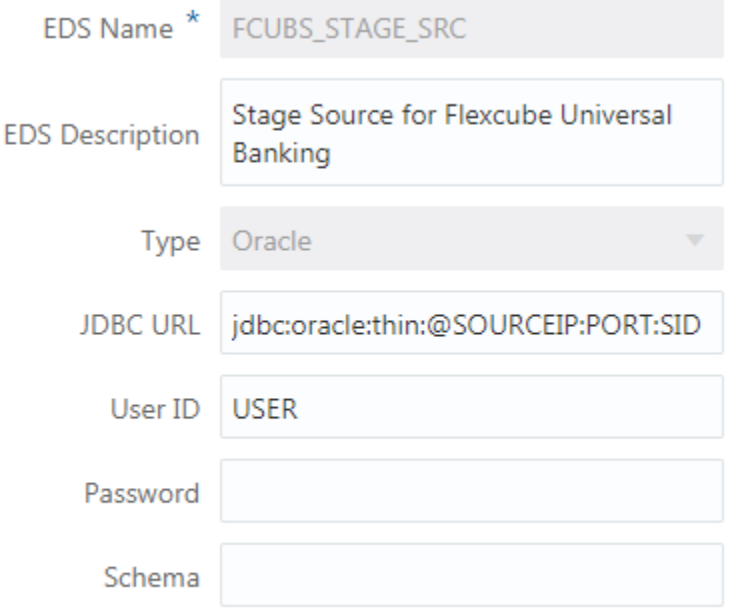

6 Navigate to **DIH Application**, click **Menu.** 

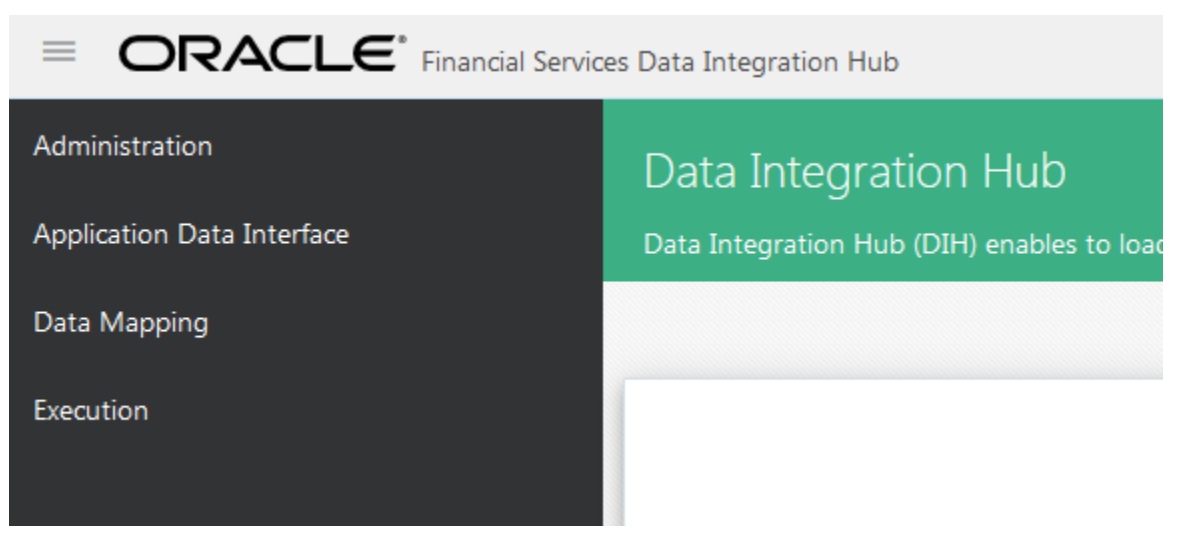

- 7 Click **Application Data Interface**.
- 8 On the RHS click **Refresh ADI.**
- 9 Click **Start** con. This refreshes all the Application Data Interfaces, and creates the Application Data Interfaces for all the staging tables present in the model which is being uploaded in the same Infodom.

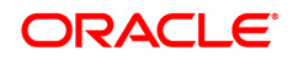

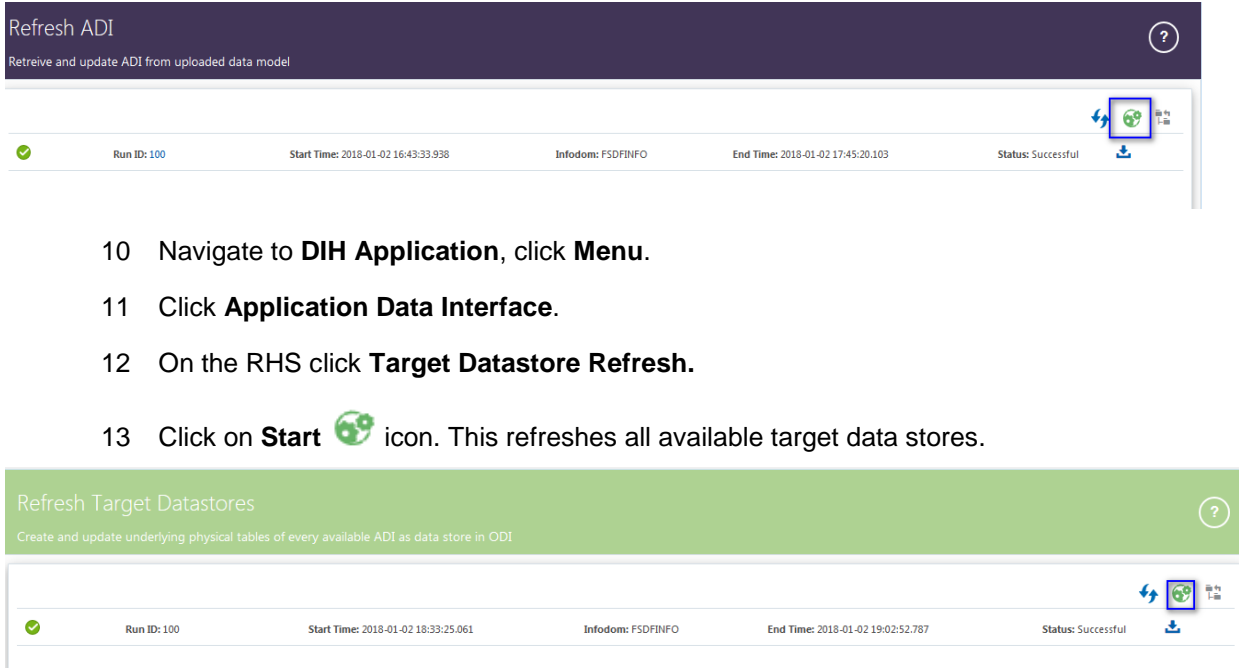

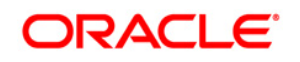

# <span id="page-21-0"></span>6 **Deploying OFSAA-FCUBS Connectors Using Refresh FCUBS Interface Menu**

After the pre-requisites are complete, you can deploy the FCUBS connectors that map the multiple file EDD's to the corresponding ADI's, by using **Refresh FCUBS Interface** menu. This creates the corresponding External Data Descriptor and Connectors inside **Data Mapping** Menu of the FCUBS Interface.

- 1. Navigate to the FCUBS application interface.
- 2. Select **Administration,** and click **Refresh FCUBS Interface.**

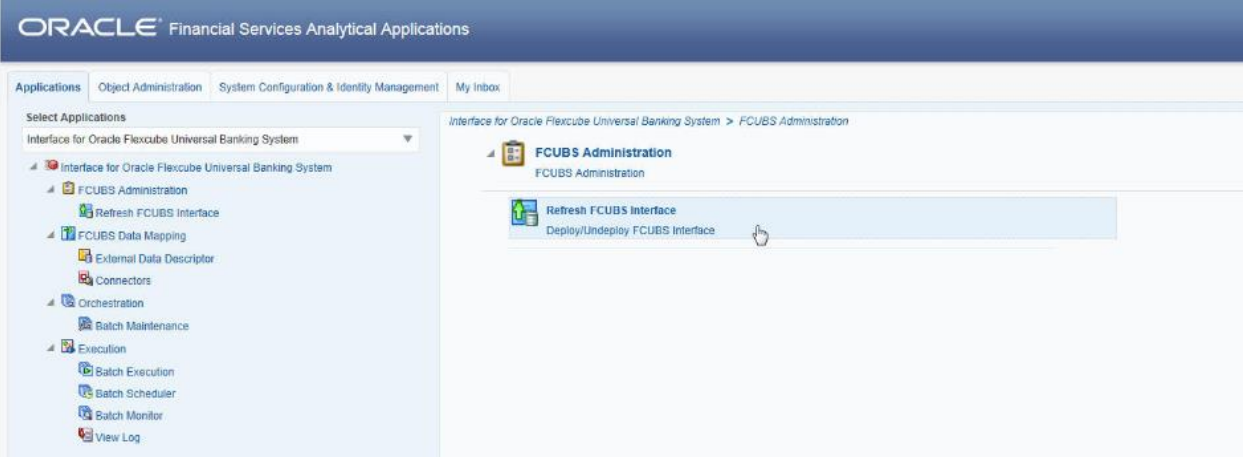

- 3. Select the **Source App Version** (FCUBS Version 12.0.3.0) from the drop-down menu.
- 4. Click **Deploy Selected Version**

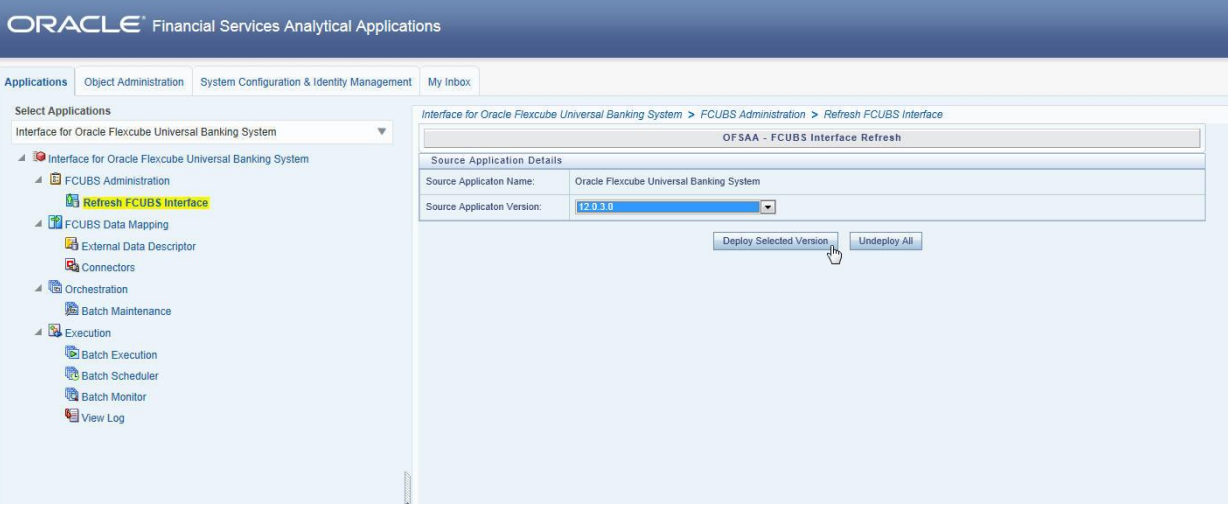

5. A message "*Are you sure you want to Deploy the Selected Version?*" is displayed. Click *Yes* to proceed.

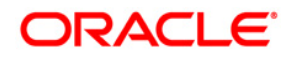

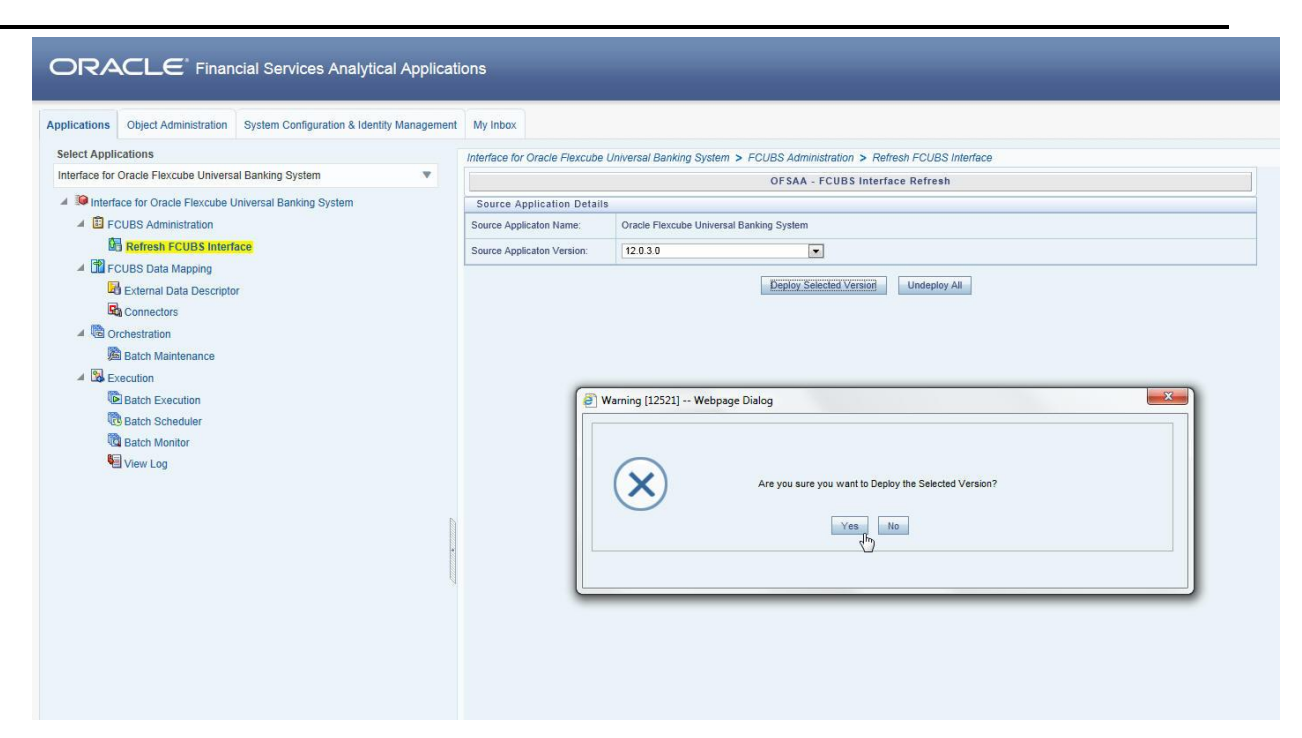

After the deployment is complete, the *"Deployment Successful"* message is displayed.

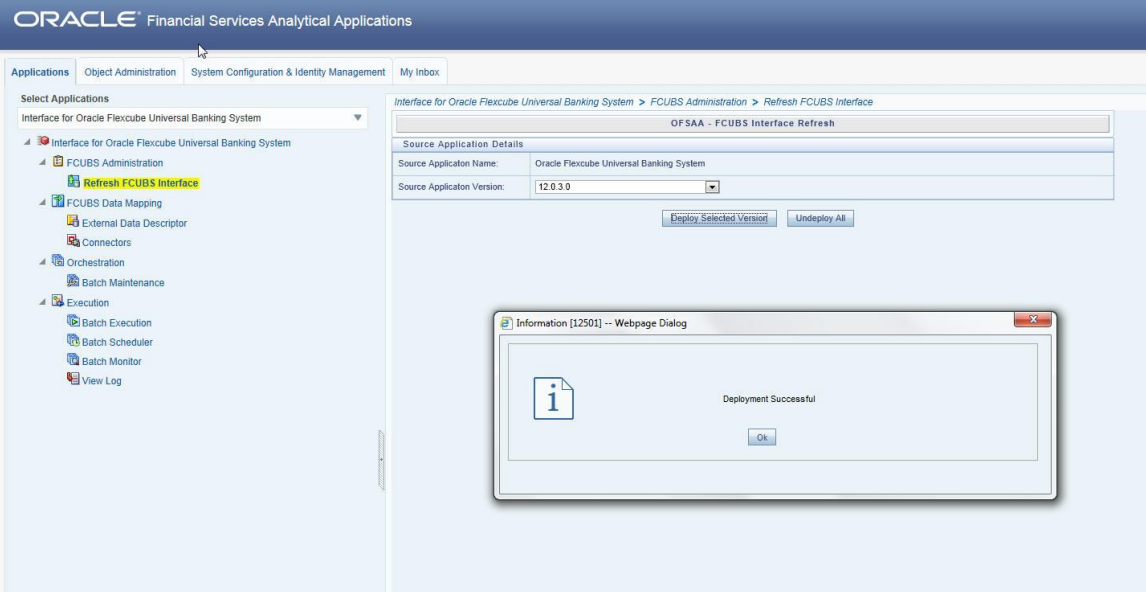

6. Navigate to **External Data Descriptor** and **Connectors** under **FCUBS Data Mapping** for checking the deployed EDDs, Connectors and the Mappings.

# **ORACLE**

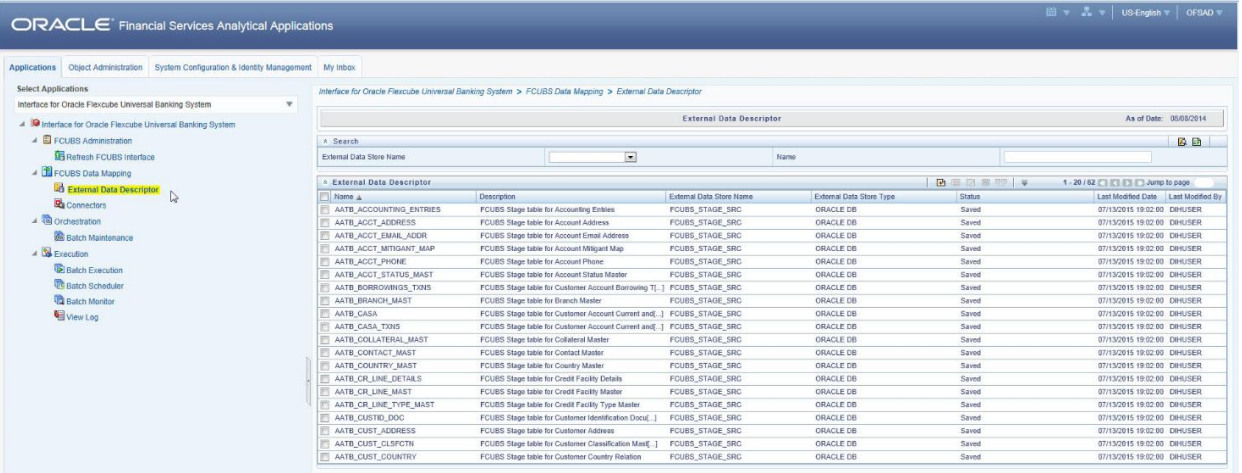

#### **FCUBS External Data Descriptor**

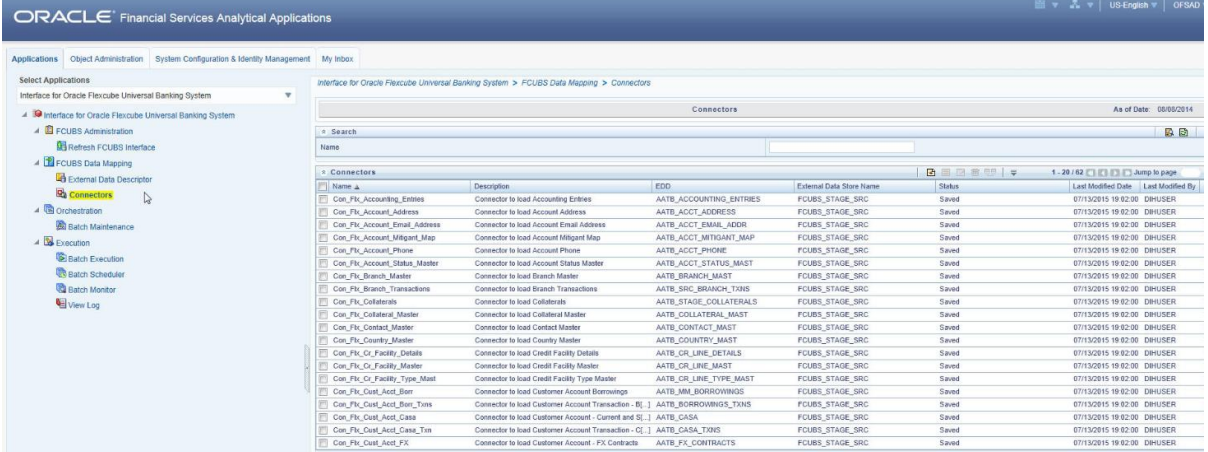

#### **FCUBS Connectors**

- **NOTE:** After successful deployment of connectors, while executing the connectors, some connectors may fail due to data length mismatch with the error 'ORA-01438: value larger than specified precision allowed for this column'. Correct the data model and proceed.
- **NOTE:** Some of the Packaged Data Quality checks might fail due to incorrect data flowing from Flexcube.

# <span id="page-24-0"></span>7 **Undeploying OFSAA-FCUBS Connectors Using Refresh FCUBS Interface Menu**

You can use the **Undeploy All** button to undeploy the connectors. Use the undeploying feature in the following scenarios.

### <span id="page-24-1"></span>**7.1 Deploying Upgraded Source Version**

If there is an upgraded source application (FCUBS) available, you can undeploy the existing version of the connector, and redeploy the same by selecting the available upgraded source version. The current available source version for FCUBS connector supports FCUBS version 12.0.3.0.

**NOTE:** You can deploy only one source version at a time. You need to upgrade the source, undeploy the version and deploy the required version.

#### <span id="page-24-2"></span>**7.2 Changes in ODI / External Data Store Settings**

If there is a change in the ODI/ External Data Store settings, then you can undeploy the connectors. Modify the settings and redeploy to obtain the latest connector settings.

**NOTE:** You cannot undeploy the connectors if any of the Connector/External Data Descriptor is in published mode. Unpublish all the Connector/External Data Descriptor before proceeding with undeployment.

Follow the below steps to undeploy:

1. Click **Undeploy All** to undeploy the Connector version.

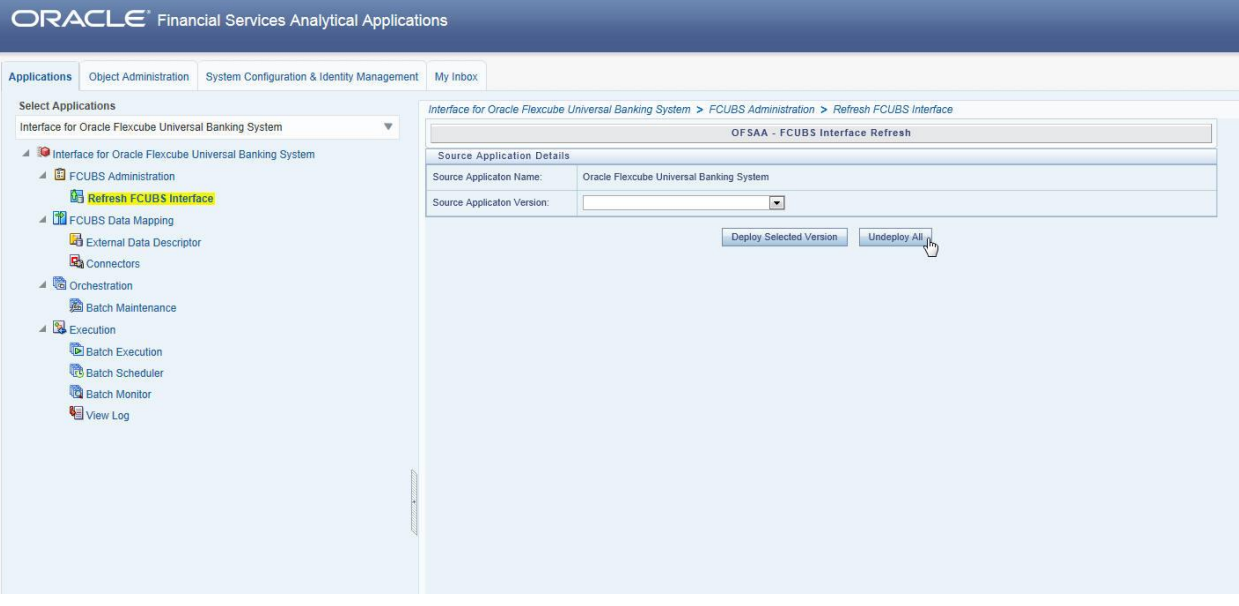

2. A message "*Are you sure you want to Undeploy All?*" is displayed. Click *Yes* to proceed.

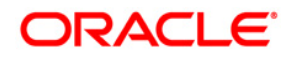

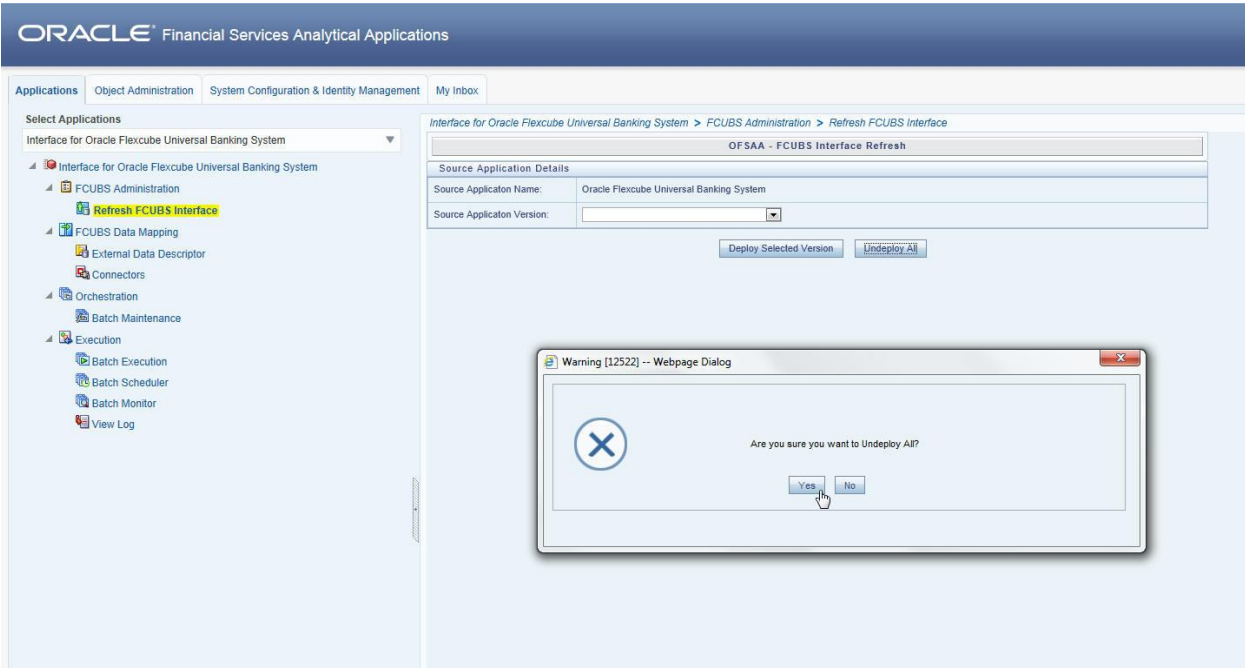

3. After the undeployment is complete, the *"Successfully Deployed All"* message is displayed.

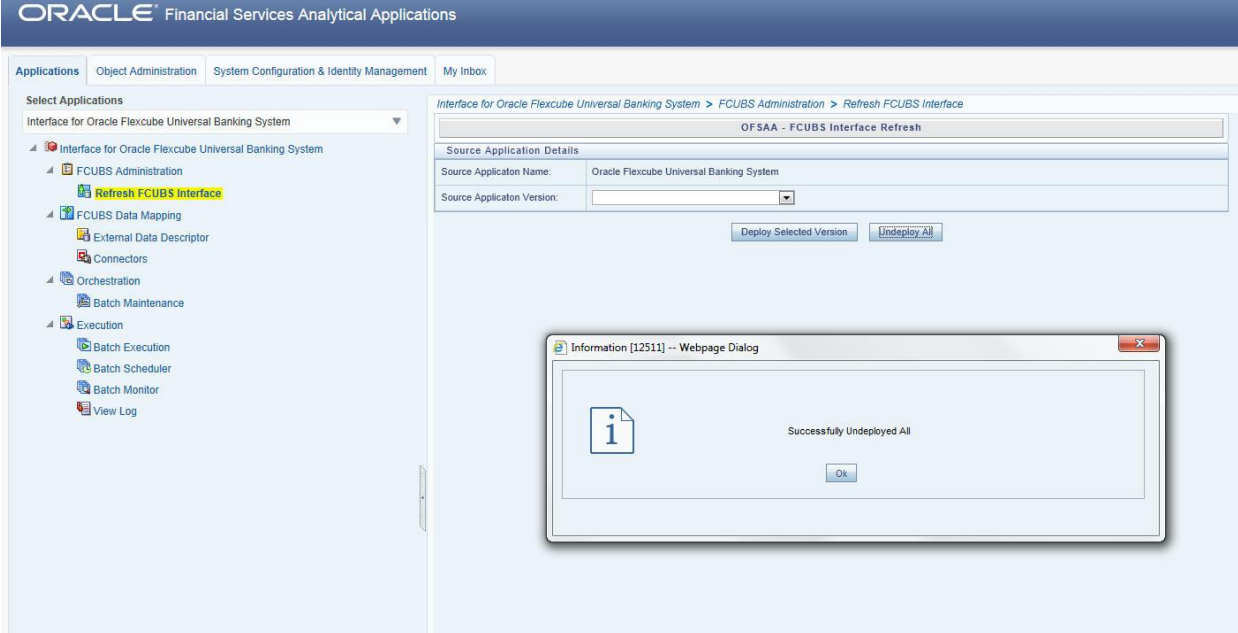

## <span id="page-26-0"></span>8 **CASA Module**

Currents and Savings Account (CASA) is an attempt to combine savings and checking accounts to entice customers to keep their money in the banks. It is more prominent in Middle and Southeast Asia.

### <span id="page-26-1"></span>**8.1 List of CASA Tables**

**For Connector: Con\_Flx\_Cust\_Acct\_Casa** 

The ADI is: Customer Account ADI Subtype: CASA Contracts The EDD is: AATB\_CASA

**For Connector: Con\_Flx\_Cust\_Acct\_OD** 

The ADI is Customer Account ADI Subtype: OD Accounts EDD is: AATB\_OD\_ACCTS

**For Connector: Con\_Flx\_Branch\_Transactions** 

The ADI is Branch Transactions EDD is: AATB\_SRC\_BRANCH\_TXNS

- For Connector: Con\_Flx\_Cust\_Acct\_Casa\_Txn The ADI is Customer Account Transaction ADI Subtype: CASA Transaction EDD is: AATB\_CASA\_TXNS
- For Connector: Con\_Flx\_Cust\_Acct\_OD\_Txn The ADI is Customer Account Transaction ADI Subtype: Over Draft Accounts Transactions EDD is: AATB\_OD\_ACCTS\_TXNS
- For Connector: Con\_Flx\_Account\_Address The ADI is Account Address EDD is: AATB\_ACCT\_ADDRESS

 For Connector: Con\_Flx\_Account\_Email\_Address The ADI is Account Email Address

EDD is: AATB\_STG\_ACCOUNT\_EMAIL\_ADDR

- For Connector: Con\_Flx\_Account\_Phone The ADI is Account Phone EDD is: AATB\_ACCT\_PHONE
- For Connector: Con\_Flx\_Account\_Status\_Master

The ADI is Account Status Master EDD is: AATB\_ACCT\_STATUS\_MAST

For the above connectors, refer the file [CASA](http://docs.oracle.com/cd/E60528_01/books/FCUBS/Embedded_Files/CASA.xlsx) for FCUBS Column name and the Target Logical Name.

# <span id="page-28-0"></span>9 **Consumer Lending (CL) Module**

Consumer Lending is an [amount](http://www.businessdictionary.com/definition/amount.html) of [money](http://www.businessdictionary.com/definition/money.html) lent to an [individual](http://www.businessdictionary.com/definition/individual.html) (usually on a non-secured basis) for personal purpose. [Consumer](http://www.businessdictionary.com/definition/consumer.html) [loans](http://www.businessdictionary.com/definition/loan.html) are monitored by [government](http://www.businessdictionary.com/definition/government.html) [regulatory agencies](http://www.businessdictionary.com/definition/regulatory-agency.html) for their [compliance](http://www.businessdictionary.com/definition/compliance.html) with consumer [protection](http://www.businessdictionary.com/definition/protection.html) [regulations](http://www.businessdictionary.com/definition/regulation.html) such as the [Truth in Lending](http://www.businessdictionary.com/definition/truth-in-lending.html) [Act.](http://www.businessdictionary.com/definition/act.html)

### <span id="page-28-1"></span>**9.1 List of CL Tables**

For Connector: Con\_Flx\_Cust\_Acct\_Loan

The ADI is Customer Account ADI Subtype: Loan Contracts EDD is: AATB\_LOAN\_CONTRACTS

For Connector: Con\_Flx\_Cust\_Acct\_Loan\_Txn

The ADI is Customer Account Transaction ADI Subtype: Loan Contracts Transactions EDD is: AATB\_LOAN\_CONTRACT\_TXNS

**For Connector: Con\_Flx\_Payment\_Schedule** The ADI is Payment Schedule EDD is: AATB\_PAYMENT\_SCHEDULE

For the above connector, refer the file [CL](http://docs.oracle.com/cd/E60528_01/books/FCUBS/Embedded_Files/CL.xlsx) for FCUBS Column name and the Target Logical Name.

### <span id="page-29-0"></span>10 **CORE Module**

### <span id="page-29-1"></span>**10.1 List of CORE Tables**

- For Connector: Con\_Flx\_Branch\_Master The ADI is Branch Master EDD is: AATB\_BRANCH\_MAST
- **For Connector: Con\_Flx\_Contact\_Master** The ADI is Contact Master EDD is: AATB\_CONTACT\_MAST
- **For Connector: Con\_Flx\_Country\_Master** The ADI is Country Master EDD is: AATB\_COUNTRY\_MAST
- **For Connector: Con\_Flx\_Cust\_Address** The ADI is Customer Address EDD is: AATB\_CUST\_ADDRESS
- **For Connector: Con\_Flx\_Cust\_Class\_Mast** The ADI is Customer Classification Master EDD is: AATB\_CUST\_CLSFCTN
- **F** For Connector: Con\_Flx\_Cust\_Country\_Relation The ADI is Customer Country Relation EDD is: Customer Country Relation
- For Connector: Con\_Flx\_Cust\_Details The ADI is Customer Details EDD is: AATB\_CUST\_DETAILS

#### **OFS DIH Foundation Pack Extension for FCUBS User Manual**

**For Connector: Con\_Flx\_Cust\_Education\_Master** The ADI is Customer Education Master EDD is: AATB\_CUST\_EDUCATION

**ORACLE** 

- **For Connector: Con\_Flx\_Cust\_Email\_Address** The ADI is Customer Email Address EDD is: AATB\_CUST\_EMAIL\_ADD
- For Connector: Con\_Flx\_Cust\_Emp\_Type\_Mast The ADI is Customer Employment Type Master EDD is: AATB\_CUST\_EMPLOYMENT
- For Connector: Con\_Flx\_Cust\_Identi\_Doc The ADI is Customer Identification Document EDD is: AATB\_CUSTID\_DOC
- **For Connector: Con\_Flx\_Cust\_Master** The ADI is Customer Master EDD is: AATB\_CUST\_MAST
- **For Connector: Con\_Flx\_Cust\_Phone** The ADI is Customer Phone EDD is: AATB\_CUST\_PHONE
- For Connector: Con\_Flx\_Cust\_Relationships The ADI is Customer Relationships EDD is: AATB\_CUST\_RLTNSP
- For Connector: Con\_Flx\_Cust\_To\_Cust\_Rel The ADI is Customer To Customer Relationships EDD is: AATB\_CUST\_CUST\_RLTN

# **ORACLE**

- **For Connector: Con\_Flx\_Cust\_Type\_Master** The ADI is Customer Type Master EDD is: AATB\_CUST\_TYPE
- For Connector: Con\_Flx\_Exchange\_Rates The ADI is Exchange Rates EDD is: AATB\_XCHNGE\_RATE\_HIST
- For Connector: Con\_Flx\_Financial\_Year\_Master The ADI is Financial Year Master EDD is: AATB\_FINYEAR\_MAST
- For Connector: Con\_Flx\_Geography\_Master The ADI is Geography Master EDD is: AATB\_GEOGRAPHY\_MAST
- **For Connector: Con\_Flx\_Marital\_Status\_Master** The ADI is Marital Status Master EDD is: AATB\_MARITAL\_STAT
- For Connector: Con\_Flx\_Prod\_Category\_Master The ADI is Product Category Master
	- EDD is: AATB\_PROD\_CATG\_MAST
- **For Connector: Con\_Flx\_Prod\_Master** The ADI is Product Master EDD is: AATB\_PRODUCT\_MAST
- For Connector: Con\_Flx\_Prod\_Type\_Master The ADI is Product Type Master EDD is: AATB\_PRODTYPE\_MAST

# **ORACLE**

**For Connector: Con\_Flx\_Transaction\_Master** 

The ADI is Transaction Master EDD is: AATB\_TXN\_MASTER

For Connector: Con\_Flx\_Ircs

 The ADI is Ircs EDD is: AATB\_IRCS

- For Connector: Con\_Flx\_Org\_Unit\_Master The ADI is Org Unit Master EDD is: AATB\_ORG\_UNIT\_MASTER
- **For Connector: Con\_Flx\_Payment\_Schedule** The ADI is Payment Schedule EDD is: AATB\_PAYMENT\_SCHEDULE
- **For Connector: Con\_Flx\_Account\_Address** The ADI is Account Address EDD is: AATB\_ACCT\_ADDRESS
- For Connector: Con Flx Account Email Address The ADI is Account Email Address EDD is: AATB\_STG\_ACCOUNT\_EMAIL\_ADDR
- For Connector: Con\_Flx\_Account\_Phone The ADI is Account Phone EDD is: AATB\_ACCT\_PHONE
- For Connector: Con\_Flx\_Account\_Status\_Master The ADI is Account Status Master EDD is: AATB\_ACCT\_STATUS\_MAST

For the above connectors, refer the file [CORE](http://docs.oracle.com/cd/E60528_01/books/FCUBS/Embedded_Files/CORE.xlsx) for FCUBS Column name and the Target Logical Name.

### <span id="page-33-0"></span>11 **Enterprise Limits and Collateral Management (ELCM) Module**

Financial institutions face multiple challenges while assessing their exposure levels to customers, entities, or industry sectors. Moreover, the usage of multiple product processors to manage lines of businesses prevents financial institutions from gaining a consolidated view of their exposure.

Oracle FLEXCUBE ELCM integrates with the existing IT application landscape and offers you a single source for managing online, real-time exposure across the enterprise. Its process-centric architecture enables centralized collateral management, enterprise-wide limits definition, and tracking for effective exposure management as well as resource utilization.

### <span id="page-33-1"></span>**11.1 List of ELCM Tables**

For Connector: Con\_Flx\_Account\_Mitigant\_Map

The ADI is Account Mitigant Map EDD is: AATB\_ACCT\_MITIGANT\_MAP

**For Connector: Con\_Flx\_Collateral\_Master** 

The ADI is Collateral Master EDD is: AATB\_COLLATERAL\_MAST

- For Connector: Con\_Flx\_Collaterals The ADI is Collaterals EDD is: AATB\_STAGE\_COLLATERAL
- For Connector: Con\_Flx\_Cr\_Facility\_Details The ADI is Credit Facility Details EDD is: AATB\_CR\_LINE\_DETAILS
- For Connector: Con\_Flx\_Cr\_Facility\_Master The ADI is Credit Facility Master EDD is: AATB\_CR\_LINE\_MAST
- For Connector: Con\_Flx\_Cr\_Facility\_Type\_Mast The ADI is Credit Facility Type Master EDD is: AATB\_CR\_LINE\_TYPE\_MAST

For Connector: Con\_Flx\_Mitigant\_Issuer\_Master

The ADI is Mitigant Issuer Master EDD is: AATB\_MIT\_ISSUER\_MAST

- **For Connector: Con\_Flx\_Mitigant\_Master** The ADI is Mitigant Master EDD is: AATB\_MITIGANT\_MAST
- For Connector: Con\_Flx\_Mitigants The ADI is Mitigants EDD is: AATB\_MITIGANTS

For the above connectors, refer the file **ELCM** for FCUBS Column name and the Target Logical Name.

# <span id="page-35-0"></span>12 **Foreign Exchange (FX) module**

Foreign exchange, or [Forex,](http://investopedia.com/terms/f/forex.asp) is the conversion of one country's currency into that of another. In a free economy, a country's currency is valued according to factors of supply and demand. In other words, a currency's value can be [pegged](http://www.investopedia.com/terms/p/pegging.asp) to another country's currency, such as the U.S. dollar, or even to a basket of currencies. A country's currency value also may be fixed by the country's government. However, most countries [float](http://www.investopedia.com/terms/f/floatingexchangerate.asp) their currencies freely against those of other countries, which keep them in constant fluctuation.

### <span id="page-35-1"></span>**12.1 List of FX Tables**

For Connector: Con\_Flx\_Forward\_Exch\_Rates

The ADI is - Forward Exchange Rates ADI Subtype: Borrowings EDD is: AATB\_FWD\_EXCHG\_RATES

**For Connector: - Con\_Flx\_Cust\_Acct\_FX** 

The ADI is Customer Account ADI Subtype: - Foreign Exchange Contracts EDD is: AATB\_FX\_CONTRACTS

 For Connector: - Con\_Flx\_Cust\_Acct\_FX\_Txn The ADI is Customer Account Transaction ADI Subtype: - Forex Account Transaction EDD is: AATB\_FOREX\_TXNS

For the above connectors, refer the file [FX](http://docs.oracle.com/cd/E60528_01/books/FCUBS/Embedded_Files/FX.xlsx) for FCUBS Column name and the Target Logical Name.

# <span id="page-36-0"></span>13 **General Ledger (GL) Module**

A general ledger is a complete record of financial transactions over the life of a company. The ledger holds account information that is needed to prepare financial statements, and includes accounts for assets, liabilities, owners' equity, revenues and expenses.

### <span id="page-36-1"></span>**13.1 List of GL Tables**

**FOR Connector: Con\_Flx\_Accounting\_Entries** 

The ADI is Accounting Entries EDD is: AATB\_ACCOUNTING\_ENTRIES

**For Connector: Con\_Flx\_General\_Ledger\_Data** 

The ADI is General Ledger Data EDD is: AATB\_GL\_DATA

For Connector: Con\_Flx\_General\_Ledger\_Master

The ADI is General Ledger Master EDD is: AATB\_GL\_MASTER

- **For Connector: Con\_Flx\_GL\_Book\_Master** The ADI is: GL Book Master EDD is: AATB\_GL\_BOOK\_MAST
- For Connector: Con\_Flx\_Cust\_Acct\_Int\_Bank\_Txn The ADI is Customer Account Transaction ADI Subtype: Interbank Transactions EDD is: AATB\_INTERBANK\_TXNS

For the above connectors, refer the file  $GL$  for FCUBS Column name and the Target Logical Name.

# <span id="page-37-0"></span>14 **Money Market (MM) Module**

MM is a segment of the financial market in which financial instruments with high liquidity and very short maturities are traded. Money market securities consist of negotiable certificates of deposit, banker's acceptances, U.S. Treasury bills, commercial paper, municipal notes, federal funds, and repurchase agreements.

### <span id="page-37-1"></span>**14.1 List of MM Tables**

For Connector: Con\_Flx\_Cust\_Acct\_Borr

The ADI is Customer Account ADI Subtype: Borrowings EDD is: AATB\_MM\_BORROWINGS

■ For Connector: Con\_Flx\_Cust\_Acct\_Borr\_Txns

The ADI is Customer Account Transaction ADI Subtype: Borrowings Transaction EDD is: AATB\_BORROWINGS\_TXNS

- For Connector: Con\_Flx\_Cust\_Acct\_MM The ADI is Customer Account ADI Subtype: Money Market Contracts EDD is: AATB\_MM\_CONTRACTS
- For Connector: Con\_Flx\_Cust\_Acct\_MM\_Txns

The ADI is Customer Account Transaction ADI Subtype: Money Market Transactions EDD is: AATB\_MM\_CONTRACTS\_TXNS

For Connector: Con\_Flx\_Dealer\_Master The ADI is Dealer Master EDD is: AATB\_DEALER\_MAST

For the above connectors, refer the file [MM](http://docs.oracle.com/cd/E60528_01/books/FCUBS/Embedded_Files/MM.xlsx) for FCUBS Column name and the Target Logical Name.

# <span id="page-38-0"></span>15 **Term Deposit (TD) Module**

Term Deposit is a deposit held at a financial institution that has a fixed term. These are generally short-term with maturities ranging anywhere from a month to a few years. When a term deposit is purchased, the lender (the customer) understands that the money can only be withdrawn after the term has ended or by giving a predetermined number of days notice.

### <span id="page-38-1"></span>**15.1 List of TD Tables**

**For Connector: Con\_Flx\_Cust\_Acct\_TD** 

The ADI is Customer Account ADI Subtype: Term Deposit EDD is: AATB\_TD\_CONTRACTS

For Connector: Con\_Flx\_Cust\_Acct\_TD\_Txn

The ADI is Customer Account Transaction ADI Subtype: Term Deposits Transactions EDD is: AATB\_TERMDEPOSITS\_TXNS

For the above connector, refer the file [TD](http://docs.oracle.com/cd/E60528_01/books/FCUBS/Embedded_Files/TD.xlsx) for FCUBS Column name and the Target Logical Name.

# <span id="page-39-0"></span>16 **Corporate Deposits (CD) Module**

A Corporate deposit is an interest bearing deposit bank product offered to corporate banking customers by banks and accredited financial institutions. Corporate deposit attracts large commercial companies, public institutions, government agencies and large non profits. It contrasts to retail deposits, which are held by consumers and business deposits that are held by SMEs. Corporate banking clients may use this type of product as a cash management solution when managing the optimal mix of liquidity and returns of surplus funds as it may provide an investment stream.

### <span id="page-39-1"></span>**16.1 List of CD Tables**

- For Connector: Con\_Flx\_Cust\_Acct\_TD The ADI is Customer Account ADI Subtype: Term Deposit EDD is: AATB\_TD\_CONTRACTS
- For Connector: Con\_Flx\_Cust\_Acct\_TD\_Txn

The ADI is Customer Account Transaction ADI Subtype: Term Deposits Transactions EDD is: AATB\_TERMDEPOSITS\_TXNS

For the above connector, refer the file [CD](http://docs.oracle.com/cd/E60528_01/books/FCUBS/Embedded_Files/CD.xlsx) for FCUBS Column name and the Target Logical Name

# <span id="page-40-0"></span>17 **Securities Repo and Reverse Repo (SR) Module**

Repo or repurchase option is a means of short-term borrowing, wherein banks sell approved government securities to RBI and get funds in exchange.

A reverse repo transaction is when banks purchase government securities from RBI and lend money to the banking regulator, thus earning interest.

### <span id="page-40-1"></span>**17.1 List of SR Tables**

For Connector Con\_Flx\_Repo\_Contracts

 The ADI is: Customer Account ADI Subtype: Repo Contracts EDD is: AATB\_REPO\_CONTRACTS

**For Connector Con\_Flx\_Repo\_Contracts\_Txn** 

 The ADI is: Customer Account Transaction ADI Subtype: Repo Transactions EDD is: AATB\_REPO\_TRANSACTIONS

For the above connector, refer the file [SR](http://docs.oracle.com/cd/E60528_01/books/FCUBS/Embedded_Files/SR.xlsx) for FCUBS Column name and the Target Logical Name

# <span id="page-41-0"></span>18 **Securities (SE) Module**

A Security is a financial instrument that represents an ownership position in a publicly-traded corporation (stock), a creditor relationship with governmental body or a corporation (bond), or rights to ownership as represented by an option. A security is a fungible, negotiable, tradable financial asset that represents some type of financial value.

### <span id="page-41-1"></span>**18.1 List of SE Tables**

For Connector Con Flx Instrmnt Cont Master

 The ADI is: Instrument Contract Master EDD is: AATB\_INSTRMNT\_CONT\_MASTER

**For Connector Con\_Flx\_Mkt\_Inst\_Contract** 

 The ADI is: Market Instrument Contract ADI Subtype is : Market Instrument Contract EDD is: AATB\_MKT\_INST\_CONTRACT

**For Connector Con\_Flx\_Instrument\_Mkt\_Prices** 

 The ADI is: Instrument Market Prices ADI Subtype is : Instrument Market Prices EDD is: AATB\_INSTRUMENT\_MKT\_PRICES

For Connector Con\_Flx\_Investments

 The ADI is: Customer Account ADI Subtype: Investments EDD is: AATB\_INVESTMENT

 For Connector Con\_Flx\_Investment\_Txns The ADI is : Customer Account Transaction ADI Subtype : Investment Transactions EDD is : AATB\_INVESTMENT\_TXNS

For the above connector, refer the file [SE](http://docs.oracle.com/cd/E60528_01/books/FCUBS/Embedded_Files/SE.xlsx) for FCUBS Column name and the Target Logical Name

# <span id="page-42-0"></span>19 **Exchange Traded Derivatives (ETD) Module**

An Exchange Traded Derivative is a financial instrument whose value is based on the value of another asset, and that trades on a regulated exchange. Exchange traded derivatives are in contrast to over-thecounter (OTC) derivatives, in the following advantages such as standardization, liquidity and elimination of default risk. Futures and Options are two of the most popular exchange traded derivatives. These derivatives can be used to hedge exposure or speculate on financial assets such as commodities, equities, currencies, and even interest rates and so on.

### <span id="page-42-1"></span>**19.1 List of ETD Tables**

For Connector Con\_Flx\_Futures

 The ADI is: Customer Account ADI Subtype: Futures and Forwards EDD is: AATB\_FUTURES

For Connector Con\_Flx\_Futures\_Txns

 The ADI is: Customer Account Transaction ADI Subtype: Futures and Forwards Transaction EDD is: AATB\_FUTURES\_TXNS

- For Connector Con\_Flx\_Instrmnt\_Cont\_Master The ADI is: Instrument Contract Master
	- EDD is: AATB\_INSTRMNT\_CONT\_MASTER
- For Connector Con\_Flx\_Mkt\_Inst\_Contract The ADI is: Market Instrument Contract ADI Subtype: Market Instrument Contract EDD is: AATB\_MKT\_INST\_CONTRACT
- For Connector Con\_Flx\_Instrument\_Mkt\_Prices The ADI is: Instrument Market Prices ADI Subtype: Instrument Market Prices EDD is: AATB\_INSTRUMENT\_MKT\_PRICES

For the above connector, refer the file [ETD](http://docs.oracle.com/cd/E60528_01/books/FCUBS/Embedded_Files/ETD.xlsx) for FCUBS Column name and the Target Logical Name.

# <span id="page-43-0"></span>20 **Letter of Credit (LC) Module**

A letter of credit is a negotiable instrument from a bank guaranteeing that a buyer's payment to a seller will be received on time and for the correct amount. In the event that the buyer defaults, the bank will be required to cover the full or remaining amount of the purchase.

### <span id="page-43-1"></span>**20.1 List of LC Tables**

For Connector Con\_Flx\_Lc\_Contracts

 The ADI is: Customer Account ADI Subtype: Letter of Credit Contracts EDD is: AATB\_LC\_CONTRACTS

**For Connector Con\_Flx\_Lc\_Txns** 

 The ADI is: Customer Account Transaction ADI Subtype: Letter Of Credit Transactions EDD is: AATB\_LC\_TXNS

- **For Connector Con\_Flx\_Lc\_Contract\_Event**  The ADI is: Trade Finance Contract Event EDD is: AATB\_LC\_CONTRACT\_EVENT
- For Connector Con\_Flx\_Lc\_Party\_Event The ADI is: Trade Finance Contract Event EDD is: AATB\_LC\_PARTY\_EVENT
- **For Connector Con\_Flx\_Lc\_Account**  The ADI is: Trade Finance To Account EDD is: AATB\_LC\_ACCOUNT
- **For Connector Con\_Flx\_Lc\_Goods**  The ADI is : Trade Finance Good Or Service EDD: AATB\_LC\_GOOD
- **For Connector: Con\_Flx\_Document**

 The ADI is Trade Finance Document EDD id : AATB\_LC\_DOCUMENT

**For Connector Con\_Flx\_Guarantees**  The ADI is: Customer Account ADI Subtype: Guarantees EDD is: AATB\_GUARANTEES

For the above connector, refer the file [LC](http://docs.oracle.com/cd/E60528_01/books/FCUBS/Embedded_Files/LC.xlsx) for FCUBS Column name and the Target Logical Name

# <span id="page-45-0"></span>21 **Bills and Collections (BC) Module**

A **Bill for Collection** is the handling of documents (financial and/or commercial) by **banks** in accordance with instructions received from the exporter in order to: Obtain payment or acceptance or. Deliver documents against payment and/or acceptance.

### <span id="page-45-1"></span>**21.1 List of BC Tables**

**For Connector Con\_Flx\_Bc\_Contracts** 

 The ADI is: Customer Account ADI Subtype: Bills Contract EDD is: AATB\_BC\_CONTRACTS

For Connector Con\_Flx\_Bc\_Contracts\_Txns

 The ADI is: Customer Account Transactions ADI Subtype: Bills Contract Transaction EDD is: AATB\_BC\_CONTRACTS\_TXNS

**For Connector Con\_Flx\_Collections**  The ADI is: Customer Account Transactions ADI Subtype: Bills Contract Transaction EDD is: AATB\_COLLECTIONS

For the above connector, refer the file [BC](http://docs.oracle.com/cd/E60528_01/books/FCUBS/Embedded_Files/BC.xlsx) for FCUBS Column name and the Target Logical Name.

# <span id="page-46-0"></span>22 **Derivatives (DV) Module**

A Derivative is a contract between two or more parties based upon the asset or assets. Its value is determined by fluctuations in the underlying asset. The most common underlying assets include stocks, bonds, commodities, currencies, interest rates and market indexes. Derivatives either be traded over-the-counter (OTC) or on an exchange. Derivatives broadly constitute futures and forwards, Options and Swaps

### <span id="page-46-1"></span> **22.1 List of DV Tables**

- For Connector Con\_Flx\_Swap\_Account\_Txns The ADI is: Customer Account Transaction ADI Subtype: Swap Account Transactions EDD is: AATB\_SWAP\_ACCOUNT\_TXNS
- **For Connector Con\_Flx\_Swaps\_Contracts**

 The ADI is: Customer Account ADI Subtype: Swaps Contracts EDD is: AATB\_SWAPS\_CONTRACTS

**For Connector Con\_Flx\_Option\_Contracts** 

 The ADI is: Customer Account ADI Subtype: Option Contracts EDD is: AATB\_OPTIONS

**For Connector Con\_Flx\_Option\_Cont\_Txns**  The ADI is: Customer Account Transaction ADI Subtype: Option Contracts Transactions EDD is: AATB\_OPTION\_CONT\_TXNS

For the above connector, refer the file **DV** for FCUBS Column name and the Target Logical Name.

# <span id="page-47-0"></span>23 **Over the Counter Option (OT) Module**

An option that is traded off-exchange, as opposed to a listed stock option is called an OTC Option. The OTC option has a direct link between buyer and seller, has no intervention of exchange and has no standardization of striking prices and expiration dates.

### <span id="page-47-1"></span>**23.1 List of OT Tables**

For Connector Con\_Flx\_Option\_Contracts

 The ADI is: Customer Account ADI Subtype: Option Contracts EDD is: AATB\_OPTIONS

For Connector Con\_Flx\_Option\_Cont\_Txns

 The ADI is: Customer Account Transaction ADI Subtype: Option Contracts Transactions EDD is: AATB\_OPTION\_CONT\_TXNS

For the above connector, refer the file [OT](http://docs.oracle.com/cd/E60528_01/books/FCUBS/Embedded_Files/OT.xlsx) for FCUBS Column name and the Target Logical Name.

# <span id="page-48-0"></span>24 **Syndication Loans and Commitments (LS) Module**

A Syndication Loan is one that is dominantly provided by a group of lenders and is structured, arranged, and administered by one or several commercial banks or investment banks known as lead arrangers.

### <span id="page-48-1"></span>**24.1 List of LS Tables**

For Connector Con\_Flx\_Loan\_WriteOff

 The ADI is: Account Write Off Details ADI Subtype: Account Write Off Details EDD is: AATB\_LOAN\_WRITEOFF

- For Connector Con\_Flx\_Loan\_Recovery The ADI is: Account Recovery Details ADI Subtype: Account Recovery Details EDD is: AATB\_LOAN\_RECOVERY
- For Connector Con\_Flx\_Cust\_Acct\_Loan The ADI is Customer Account ADI Subtype: Loan Contracts EDD is: AATB\_LOAN\_CONTRACTS
- For Connector Con\_Flx\_Cust\_Acct\_Loan\_Txn The ADI is Customer Account Transaction ADI Subtype: Loan Contracts Transactions EDD is: AATB\_LOAN\_CONTRACT\_TXNS

For the above connector, refer the file [LS](http://docs.oracle.com/cd/E60528_01/books/FCUBS/Embedded_Files/LS.xlsx) for FCUBS Column name and the Target Logical Name.

# <span id="page-49-0"></span>25 **Leasing (LE) Module**

A Lease is a contractual arrangement calling for the lessee (user) to pay the lessor (owner) for use of an asset. Property, buildings and vehicles are common assets that are leased. Industrial or business equipment is also leased. The lessor is the legal owner of the asset; the lessee obtains the right to use the asset in return for regular rental payments.

### <span id="page-49-1"></span>**25.1 List of LE Tables**

For Connector Con\_Flx\_LE\_Leases\_Contracts

 The ADI is: Customer Account ADI Subtype: Leases Contract EDD is: AATB\_LE\_LEASES\_CONTRACTS

For the above connector, refer the file  $LE$  for FCUBS Column name and the Target Logical Name.

# <span id="page-50-0"></span>26 **Collections (CN) Module**

Collection is a function of Accounts receivables. It is the recovery of cash from a business or individual with which an Invoice has been issued. Unpaid invoices are considered outstanding. Invoices are always issued with terms of payment.

### <span id="page-50-1"></span>**26.1 List of CN Tables**

**For Connector Con\_Flx\_Collections**  The ADI is: Collections ADI Subtype: Collections EDD is: AATB\_COLLECTIONS

For the above connector, refer the file [CN](http://docs.oracle.com/cd/E60528_01/books/FCUBS/Embedded_Files/LE.xlsx) for FCUBS Column name and the Target Logical Name.

# <span id="page-51-0"></span>27 **Retail Lending (RL) Module**

Retail lending is the practice of loaning money to individuals rather than institutions. Retail lending is done by banks, credit unions, and savings and loan associations. These institutions make loans for automobile purchases, home purchases, medical care, home repair, vacations, and other consumer uses.

### <span id="page-51-1"></span>**27.1 List of RL Tables**

- For Connector Con\_Flx\_Loan\_WriteOff The ADI is: Account Write Off Details ADI Subtype: Account Write Off Details EDD is: AATB\_LOAN\_WRITEOFF
- **For Connector Con\_Flx\_Loan\_Recovery**  The ADI is: Account Recovery Details ADI Subtype: Account Recovery Details EDD is: AATB\_LOAN\_RECOVERY
- For Connector Con\_Flx\_Cust\_Acct\_Loan The ADI is: Customer Account ADI Subtype: Loan Contracts EDD is: AATB\_LOAN\_CONTRACTS
- For Connector Con Flx Cust Acct Loan Txn The ADI is: Customer Account Transaction ADI Subtype: Loan Contracts Transactions EDD is: AATB\_LOAN\_CONTRACT\_TXNS

For the above connector, refer the file [RL](http://docs.oracle.com/cd/E60528_01/books/FCUBS/Embedded_Files/RL.xlsx) for FCUBS Column name and the Target Logical Name.

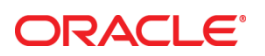

Oracle Financial Services Data Integration Hub Foundation Pack Extension for Oracle Flexcube Universal Banking Interface

User Manual

Release 8.0.5.0.0

Oracle Corporation World Headquarters 500 Oracle Parkway Redwood Shores, CA 94065 U.S.A.

Worldwide Inquiries:

Phone: +1.650.506.7000

Fax: +1.650.506.7200

www.oracle.com/ financial\_services/

Copyright © 2018 Oracle Financial Services Software Limited. All rights reserved.

No part of this work may be reproduced, stored in a retrieval system, adopted or transmitted in any form or by any means, electronic, mechanical, photographic, graphic, optic recording or otherwise, translated in any language or computer language, without the prior written permission of Oracle Financial Services Software Limited.

Due care has been taken to make this User Manual and accompanying software package as accurate as possible. However, Oracle Financial Services Software Limited makes no representation or warranties with respect to the contents hereof and shall not be responsible for any loss or damage caused to the user by the direct or indirect use of this User Manual and the accompanying Software System. Furthermore, Oracle Financial Services Software Limited reserves the right to alter, modify or otherwise change in any manner the content hereof, without obligation of Oracle Financial Services Software Limited to notify any person of such revision or changes.

All company and product names are trademarks of the respective companies with which they are associated.